# **PP - PDC-Schnittstelle**

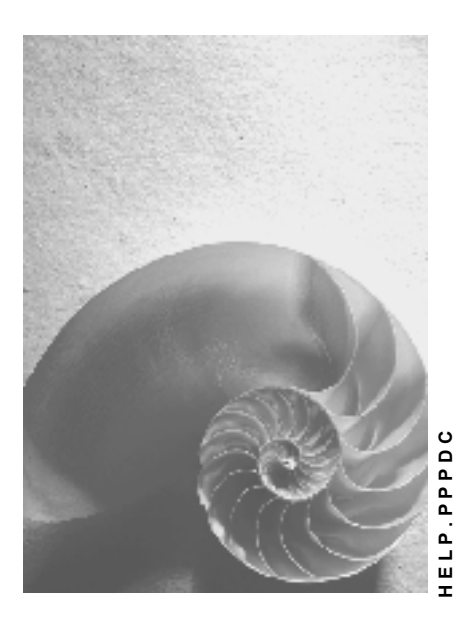

**Release 4.6C**

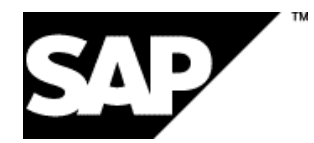

### **Copyright**

© Copyright 2001 SAP AG. Alle Rechte vorbehalten.

Weitergabe und Vervielfältigung dieser Publikation oder von Teilen daraus sind, zu welchem Zweck und in welcher Form

auch immer, ohne die ausdrückliche schriftliche Genehmigung durch SAP AG nicht gestattet. In dieser Publikation enthaltene Informationen können ohne vorherige Ankündigung geändert werden.

Die von SAP AG oder deren Vertriebsfirmen angebotenen Software-Produkte können Software-Komponenten auch anderer Software-Hersteller enthalten.

Microsoft®, WINDOWS®, NT®, EXCEL®, Word®, PowerPoint® und SQL Server® sind eingetragene Marken der Microsoft Corporation.

IBM $^{\circ}$ , DB2 $^{\circ}$ , OS/2 $^{\circ}$ , DB2/6000 $^{\circ}$ , Parallel Sysplex $^{\circ}$ , MVS/ESA $^{\circ}$ , RS/6000 $^{\circ}$ , AIX $^{\circ}$ , S/390 $^{\circ}$ , AS/400<sup>®</sup>, OS/390<sup>®</sup> und OS/400<sup>®</sup> sind eingetragene Marken der IBM Corporation.

ORACLE<sup>®</sup> ist eine eingetragene Marke der ORACLE Corporation.

INFORMIX<sup>®</sup>-OnLine for SAP und Informix<sup>®</sup> Dynamic Server<sup>™</sup> sind eingetragene Marken der Informix Software Incorporated.

UNIX<sup>®</sup>, X/Open<sup>®</sup>, OSF/1<sup>®</sup> und Motif<sup>®</sup> sind eingetragene Marken der Open Group.

HTML, DHTML, XML, XHTML sind Marken oder eingetragene Marken des W3C®, World Wide Web Consortium,

Massachusetts Institute of Technology.

JAVA® ist eine eingetragene Marke der Sun Microsystems, Inc.

JAVASCRIPT<sup>®</sup> ist eine eingetragene Marke der Sun Microsystems, Inc., verwendet unter der Lizenz der von Netscape entwickelten und implementierten Technologie.

SAP, SAP Logo, R/2, RIVA, R/3, ABAP, SAP ArchiveLink, SAP Business Workflow, WebFlow, SAP EarlyWatch, BAPI, SAPPHIRE, Management Cockpit, mySAP.com Logo und mySAP.com sind Marken oder eingetragene Marken der SAP AG in Deutschland und vielen anderen Ländern weltweit. Alle anderen Produkte sind Marken oder eingetragene Marken der jeweiligen Firmen.

### **Symbole**

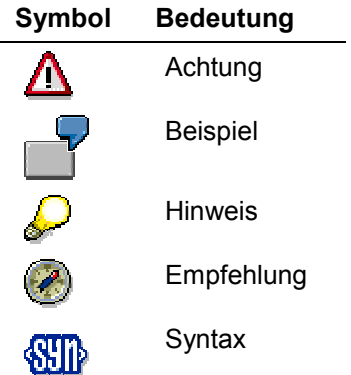

### **Inhalt**

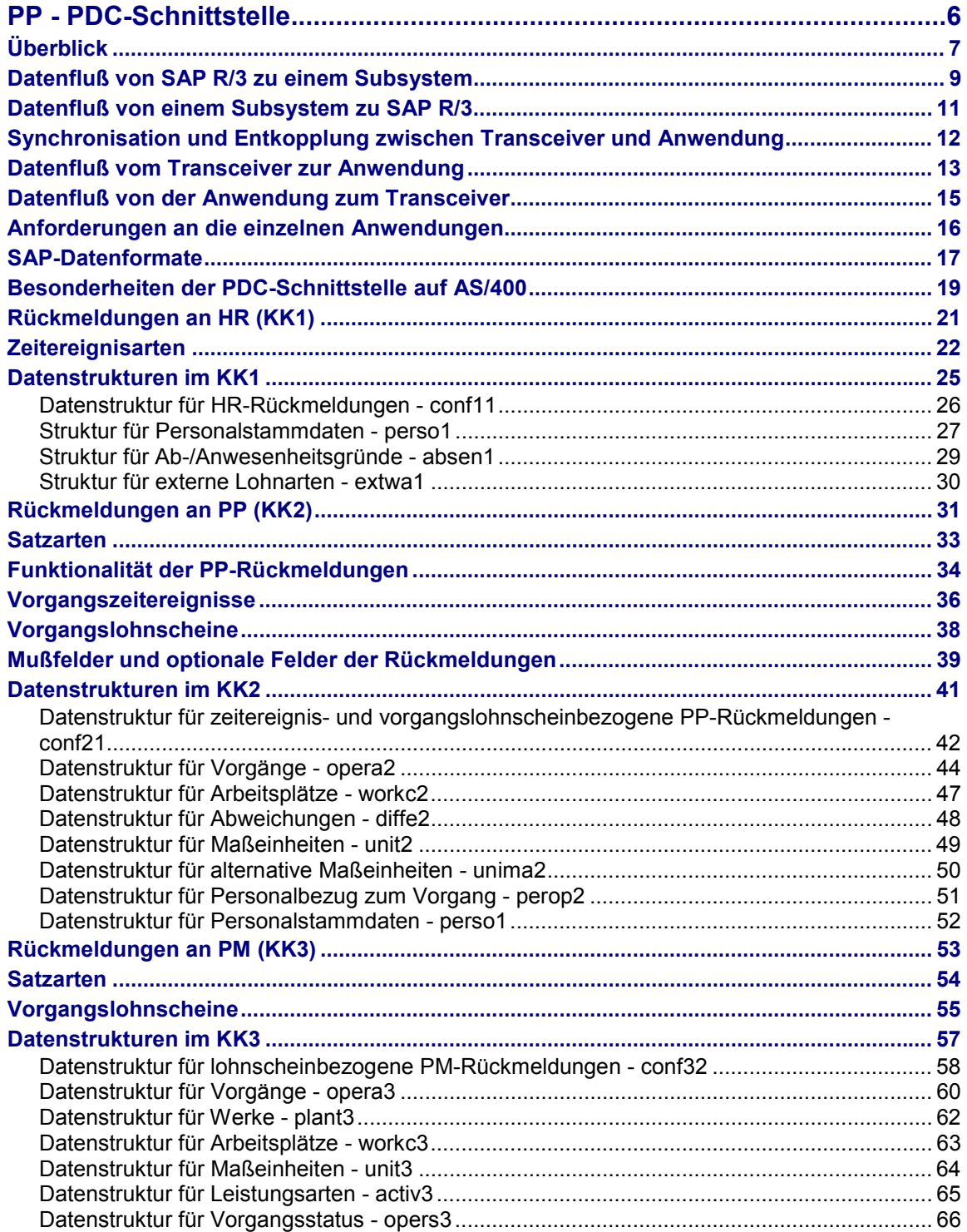

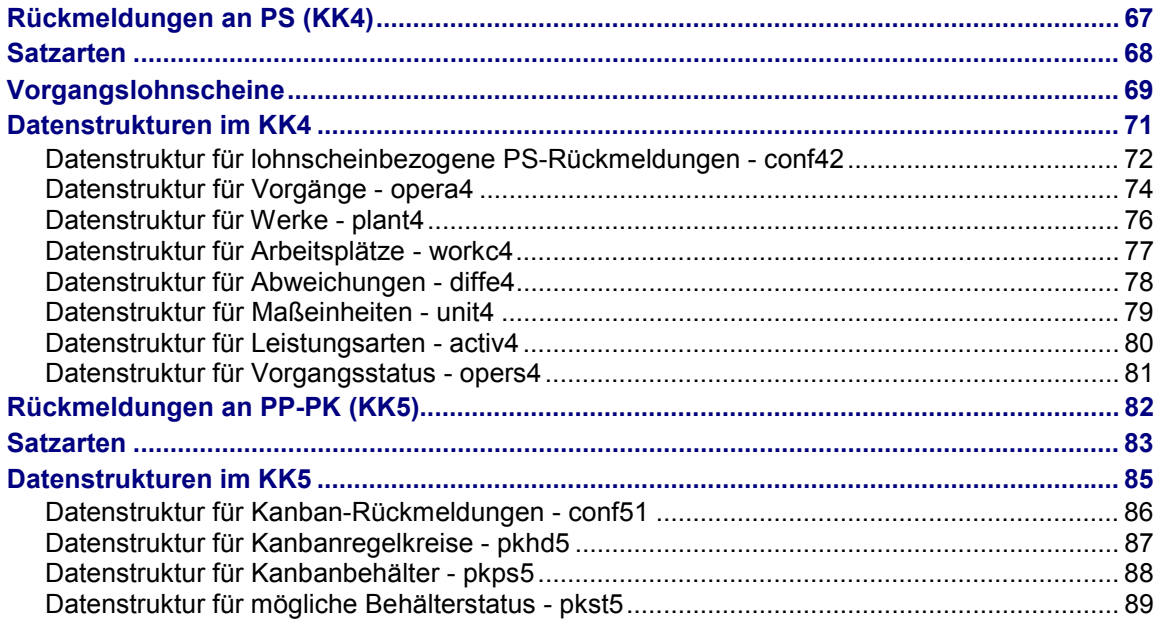

#### **PP - PDC-Schnittstelle**

### <span id="page-5-0"></span>**PP - PDC-Schnittstelle**

Das Kommunikationsmodul PP-PDC umfaßt die im folgenden als Standardkommunikationskanäle bezeichneten-Schnittstellen zur Ankopplung von Subsystemen an die R/3-Module HR, PP, PM, PS und PP-PK.

### <span id="page-6-0"></span>**Überblick**

Die Kommunikation der R/3-Module HR, PP, PM, PS bzw. PP-PK (Kanban) mit dem Subsystem erfolgt jeweils über einen eigenen Kommunikationskanal, der durch die Software im Kommunikationsmodul unterstützt wird. Diese Schnittstellensoftware besteht aus zwei Teilen:

- dem R/3-residenten Teil und
- dem Teil, der von der SAP AG auf dem Subsystem installiert werden muß. Dieser Teil wird nachfolgend als Transceiver Rel. 3.0 bezeichnet.

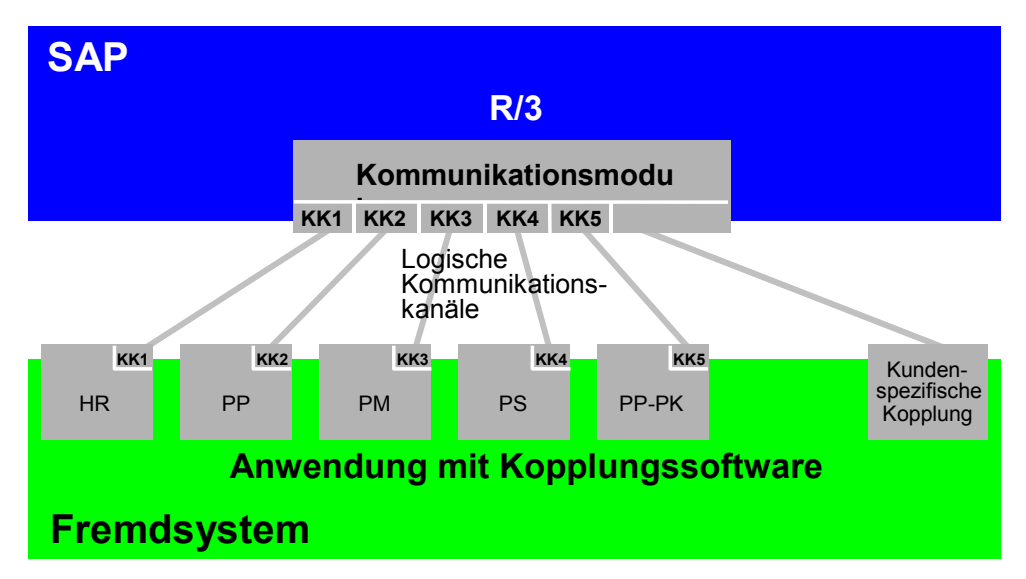

#### **Standardschnittstellen zwischen R/3 und Subsystemen**

Die Softwarekomponente für das Subsystem ist verfügbar für OSF/1, AIX, HP-UX, Solaris, Sinix und Windows NT. Somit bleibt es dem Anwender überlassen, welche Hardware-Plattform er für sein(e) Subsystem(e) auswählt.

Die an SAP R/3 angekoppelten Subsysteme können auf unterschiedlichen Rechnern laufen. Die Kommunikation ist immer als RFC (remote function call) ausgeführt und basiert auf TCP/IP.

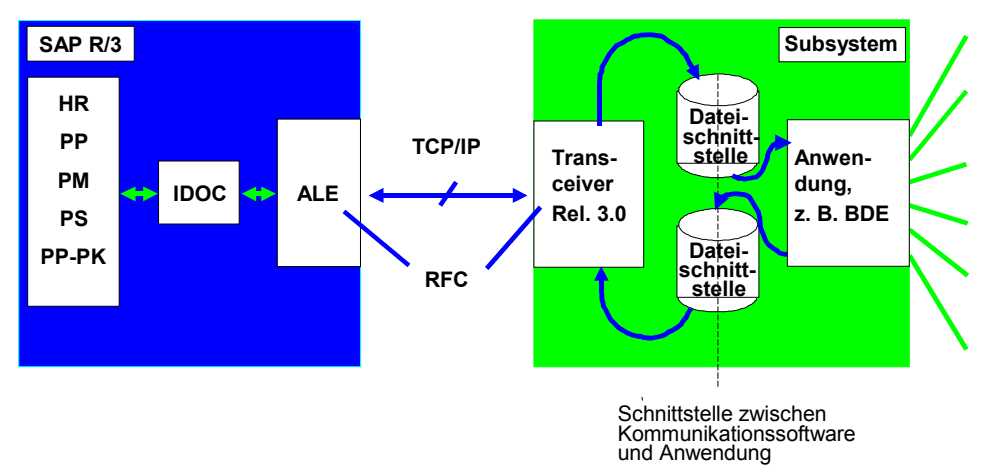

#### **Überblick**

#### **Kommunikationsmodul Release 3.0**

Die Schnittstellen zwischen dem Kommunikationsteil und der eigentlichen Anwendung (z.B. BDE) bilden mehrere Dateien in einem festlegbaren Verzeichnis. In diesen Dateien werden die Daten gemäß dem Nutzdatenteil der IDOCs (intermediate documents) abgelegt.

#### **Datenfluß von SAP R/3 zu einem Subsystem**

### <span id="page-8-0"></span>**Datenfluß von SAP R/3 zu einem Subsystem**

Die Datenübertragung von SAP R/3 zum Subsystem erfolgt durch Anstoß eines ABAB/4- Programms auf SAP-Seite. Es ist auch denkbar, diesen Vorgang mit Hilfe des Workflow-Konzepts der SAP an bestimmte Ereignisse zu binden.

Dieses Programm startet zunächst sein Partnerprogramm im Transceiver auf dem Subsystem. Anschließend wird ein Datenbestand mittels RFC an den Kommunikationspartner übergeben. Diese Übertragung erfolgt völlig gekapselt mit Hilfe der SAP-Technologie.

Über eine spezielle Transaktion kann vom SAP R/3-System aus der notwendige Verzeichnisbaum auf dem Subsystem durch den Transceiver angelegt werden (siehe nächste Abb.).

In dem dem Kommunikationskanal zugeordneten 'work'-Verzeichnis befindet sich physikalisch die eigentliche Schnittstelle. Hier tauschen Subsystem und Transceiver Daten aus. In einem gesonderten 'log'-Verzeichnis wird aufgezeichnet, welche Datenübertragungen über die Schnittstelle erfolgt sind. Wird ein Kommunikationskanal im Delay-Mode betrieben, so werden die Meldungen im 'trace'-Verzeichnis abgelegt.

Der RFC-Transceiver Rel. 3.0 übernimmt die Daten und legt sie in der Schnittstellendatei ab. Anschließend teilt das Empfängermodul der auf dem Subsystem laufenden Anwendung mit, daß neue Daten vom SAP R/3 gesendet worden sind und zum Abholen bereitstehen.

Hierbei werden zwei Betriebsarten des Transceivers unterschieden:

• Native IDOC mode (kundenspezifische Kopplung)

In dieser Betriebsart werden alle Daten (Nutzdaten und Segmentsteuerdaten) vom Transceiver in die Dateischnittstelle übertragen. Die Anwendung muß dann die Segmentverknüpfungen mit Hilfe der Segmentsteuerdaten ermitteln und die Schnittstellendatei semantisch richtig interpretieren. Die Segmentsteuerdaten sind notwendig, wenn sich in einem IDOC mehrere unterschiedliche Segmenttypen befinden.

Simple IDOC mode (KK1, KK2, KK3, KK4, KK5)

Bei dieser Betriebsart wird vorausgesetzt, daß in dem zu übertragenden IDOC nur ein einziger Segmenttyp vorkommen kann. In diesem Fall trennt der Transceiver Nutzdaten und Steuerdaten auf und legt nur die reinen Nutzdaten in der Schnittstellendatei ab. Somit ist es für die Anwendung sehr einfach, die Dateischnittstelle zu interpretieren.

Die SAP gewährleistet, daß die betroffenen Daten aus SAP R/3 fehlerfrei und vollständig in die Schnittstellendatei(en) geschrieben werden.

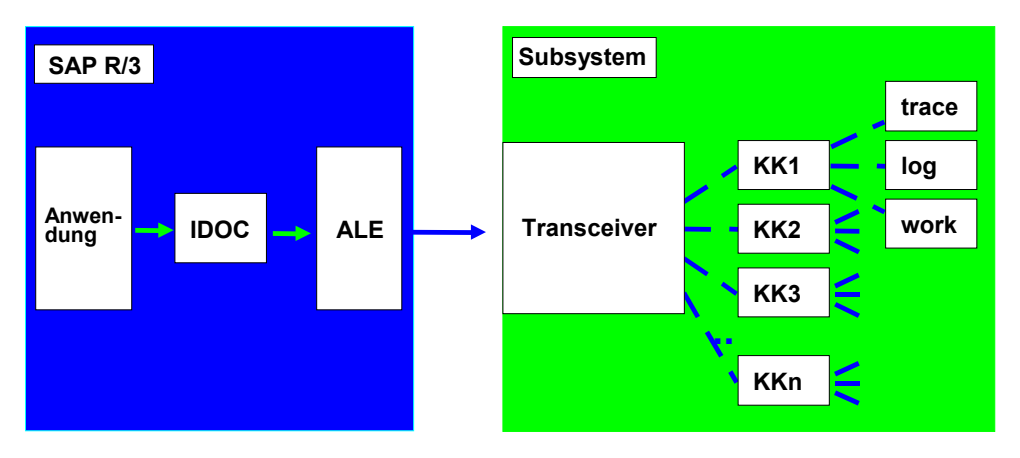

**Datenfluß von SAP R/3 zu einem Subsystem**

**Datenfluß zu einem Subsystem**

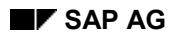

#### **Datenfluß von einem Subsystem zu SAP R/3**

### <span id="page-10-0"></span>**Datenfluß von einem Subsystem zu SAP R/3**

Die Datenübertragung vom Subsystem zu SAP R/3 erfolgt durch die Übergabe eines Datenpakets an einen speziellen Funktionsbaustein in SAP R/3. Dieser nimmt den Datenbestand entgegen und ergänzt ihn mit der notwendigen Information, so daß er als IDOC systemintern verwaltet werden kann. Die Nachrichtenverteilungsschicht (ALE - Application Link Enabling) sorgt für die Weiterverarbeitung. Dieser Vorgang wird immer vom Subsystem initiiert; das heißt, wenn SAP R/3-Daten vom unterlagerten System benötigt werden, muß zunächst eine Datenanforderung an das Subsystem gesendet werden. Somit ist es auch möglich, dringende Meldungen vom Subsystem direkt an SAP R/3 zu übertragen.

Die SAP gewährleistet, daß die Daten aus der Schnittstellendatei fehlerfrei und vollständig als IDOC in die R/3-Datenbank gestellt werden.

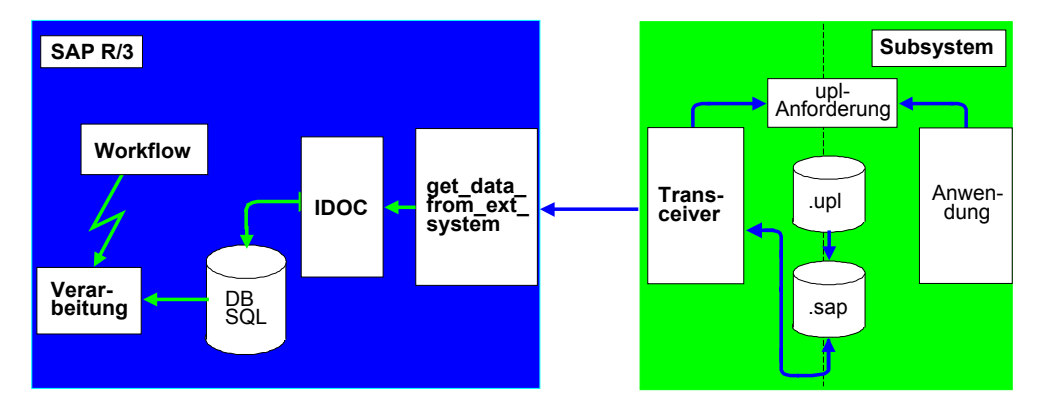

**Datenfluß zu SAP R/3**

**Synchronisation und Entkopplung zwischen Transceiver und Anwendung**

### <span id="page-11-0"></span>**Synchronisation und Entkopplung zwischen Transceiver und Anwendung**

Wenn mehrere Programme auf eine Datei (Schnittstelle) zugreifen können, muß sichergestellt sein, daß die Zugriffe nicht gleichzeitig erfolgen. Zu diesem Zweck ist beim Subsystem folgender Entkopplungsmechanismus vorgesehen.

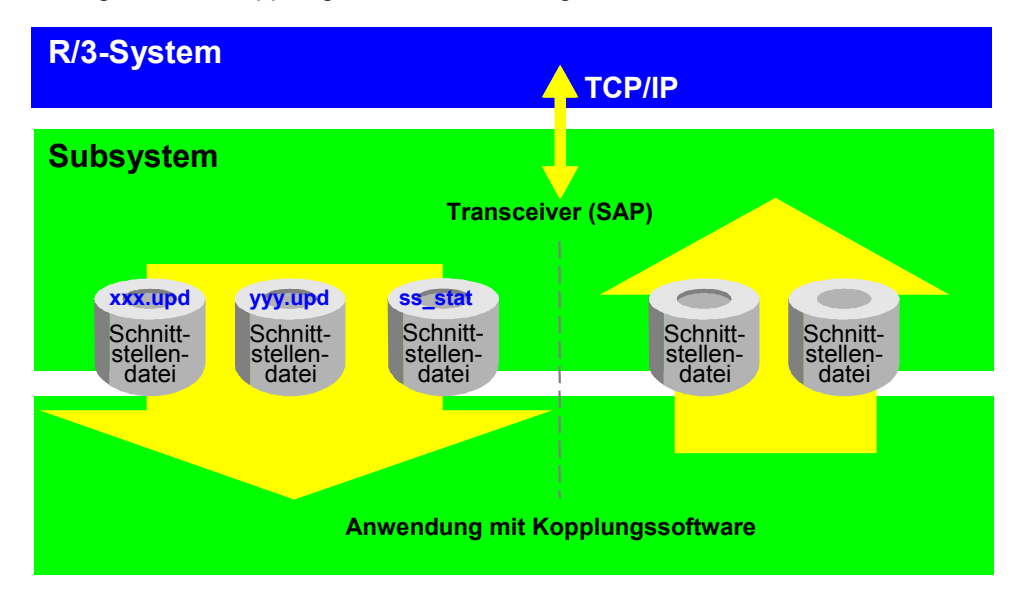

Grundsätzlich gilt: Der Transceiver kann nur in "leere" Schnittstellen schreiben.

**Datenfluß vom Transceiver zur Anwendung [Seite [13\]](#page-12-0)**

**Datenfluß von der Anwendung zum Transceiver [Seite [15\]](#page-14-0)**

**Anforderungen an die einzelnen Anwendungen [Seite [16\]](#page-15-0)**

#### **Datenfluß vom Transceiver zur Anwendung**

### <span id="page-12-0"></span>**Datenfluß vom Transceiver zur Anwendung**

Bevor der Transceiver in die Datenbereiche der Schnittstelle schreibt, prüft er zunächst, ob die entsprechende Datei noch existiert. Ist die Datei noch vorhanden, so ist die Schnittstelle nicht leer und der Transceiver kann nicht schreiben.

Nachdem die Daten in die Schnittstellendateien geschrieben worden sind, wird für jede einzelne Datei vom Transceiver ein Zeitstempel in die Schnittstellenstatusdatei geschrieben.

An der Schnittstellenstatusdatei kann die Anwendung erkennen, wann die letzte Datenübertragung vom Transceiver in die Schnittstelle erfolgt ist.

Es gibt drei Arten von Schnittstellendaten:

Grundversorgung **<tname>.upd**

Die Grundversorgung kommt einem Reset gleich. Dem Subsystem wird ein kompletter Datenvorrat in die Schnittstelle gestellt, so daß der alte, im Subsystem residente Datenbestand gelöscht werden kann. Das Subsystem muß die Daten aus der Schnittstellendatei in sein eigenes Speichermedium einarbeiten und anschließend die Schnittstellendatei löschen.

Bei Datensätzen, bei denen eine Statusverfolgung erforderlich ist, muß das Subsystem den Status aus der Schnittstelle entnehmen.

Deltaversorgung **<tname>.app**

Zu dem Datenbestand, der gerade im Subsystem vorhanden ist, kommen noch weitere Daten aus der Schnittstellendatei hinzu. Dabei ist zu unterscheiden, ob der Datensatz schon im Subsystem vorhanden war (modify), oder ob es sich hierbei um einen neuen Satz handelt (append). Dies ist möglich, wenn für die Tabellen die Schlüsselfelder bekannt sind. Das Subsystem muß die Daten aus der Schnittstellendatei in sein eigenes Speichermedium einarbeiten und anschließend die Schnittstellendatei löschen.

Löschen **<tname>.del**

Aus dem Datenbestand, der gerade im Subsystem vorhanden ist, sollen die Datensätze aus der Schnittstellendatei gelöscht werden.

Zu einem Zeitpunkt kann für eine Schnittstellendatei nur eines der drei Schnittstellenformate vorliegen. Nach erfolgter Datenübernahme und Verarbeitung durch die Anwendung wird die Schnittstellendatei von der Anwendung gelöscht.

Beim 'append' bleibt der ursprüngliche Datenbestand erhalten, es kommen lediglich noch weitere Daten hinzu.

Beim 'modify' werden die vorhandenen Datensätze mit dem gleichen Tabellenschlüssel durch die neuen Sätze überschrieben.

#### **Schnittstellenstatus**

Dateiname: **ss\_stat**. Die Datei enthält für jede Schnittstellendatei einen Zeitstempel der letzten Datenübertragung vom Transceiver in die Schnittstellendatei(en).

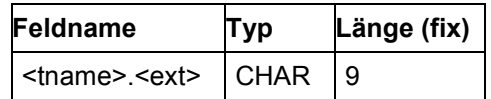

#### **Datenfluß vom Transceiver zur Anwendung**

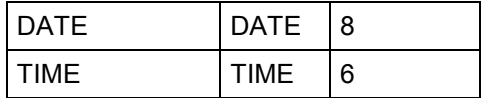

#### **Datenfluß von der Anwendung zum Transceiver**

### <span id="page-14-0"></span>**Datenfluß von der Anwendung zum Transceiver**

Grundsätzlich gilt: Die Anwendung kann nur in "leere" Schnittstellen schreiben, das heißt, wenn noch eine Datei vorhanden ist, die von der Anwendung erzeugt wurde, muß so lange gewartet werden, bis diese vom Transceiver abgeholt und gelöscht wird. Der Transceiver fragt periodisch die Schnittstelle auf **<tname>.upl**-Dateien ab und wandelt diese, sofern welche vorhanden sind, in <tname>.sap-Dateien um.

Zur Einleitung eines Datenuploads (Übertragung von Daten zum R/3) muß eine sog. Upload-Anforderung in der Schnittstelle vorliegen. Dies kann auf zweierlei Arten geschehen:

SAP R/3 fordert Daten vom Subsystem an.

SAP R/3 sendet eine Upload-Anforderung an den Transceiver, welcher seinerseits die Anforderung als Datei (**<tname>.req**) in die Schnittstelle schreibt. Der Inhalt der Datei ist lediglich ein Zeitstempel (DATE und TIME) mit dem Entstehungszeitpunkt der Anforderung.

Das Subsystem möchte Daten an SAP R/3 übergeben.

Auf der Seite des Subsystems ist ein Zustand eingetreten, der einen Daten-Upload erforderlich macht, z.B. durch eine eingegangene Alarmmeldung. Die Anwendung muß in diesem Fall eine Upload-Anforderung der Form **<tname>.alm** in die Schnittstelle stellen. Der Inhalt der Datei ist wiederum nur der Zeitstempel (siehe oben).

Diese Funktionalität ist nur für kundenspezifische Lösungen gedacht und findet im Bereich der Kommunikationskanäle (KK1-5) keine Anwendung.

Der Transceiver fragt die Schnittstellen auf **<tname>.req** / **<tname>.alm** ab. Liegt eine Upload-Anforderung vor, so wird zunächst eine bestehende **<tname>.upl** an eine (eventuell bestehende) **<tname>.sap** angehängt. Dann wird der eigentliche Upload von **<tname>.sap** gestartet. Nach erfolgreichem Upload wird **<tname>.sap** und **<tname>.req/alm** gelöscht.

#### **Anforderungen an die einzelnen Anwendungen**

### <span id="page-15-0"></span>**Anforderungen an die einzelnen Anwendungen**

Die Anwendung darf nur in 'leere Schnittstellen' schreiben, d.h. sie muß zuerst überprüfen, ob die entsprechende Schnittstellendatei existiert. Ist dies der Fall, muß die Anwendung eine gewisse Zeit warten (ca. eine Minute) bis die Schnittstelle wieder leer ist und dann den Schreibversuch wiederholen. Das Ablegen der Daten in der Rückmeldedatei **conf<xy>.upl** soll durch eine atomare Betriebssystemfunktion (z.B. move, rename) erfolgen, so daß die gesamte Datei auf einmal in der Schnittstelle erscheint. Damit wird sichergestellt, daß das Abholen der Daten durch den Transceiver immer einwandfrei funktioniert.

Für Schnittstellen, bei denen große Datenmengen anfallen, erscheint es sinnvoll, die Datensätze nicht einzeln, sondern als Datenpaket in die Schnittstelle zu schreiben. Der Transceiver garantiert ein minütliches Abholen der Dateien.

Das Verzeichnis, in dem die Dateien für Schnittstellendaten und -status (**ss\_stat**) liegen, muß für jeden Kommunikationskanal frei konfigurierbar sein, um bei der Installation möglichst flexibel zu sein. Für jeden Kommunikationskanal gibt es je ein *trace*-, *log*- und *work*-Verzeichnis. Die Verzeichnisse der einzelnen Kommunikationskanäle befinden sich unter dem Verzeichnis, in dem der Transceiver Rel. 3.0 installiert ist.

Die Namen der Dateien, die zu SAP R/3 übertragen werden sollen, heißen **<tname>.upl**.

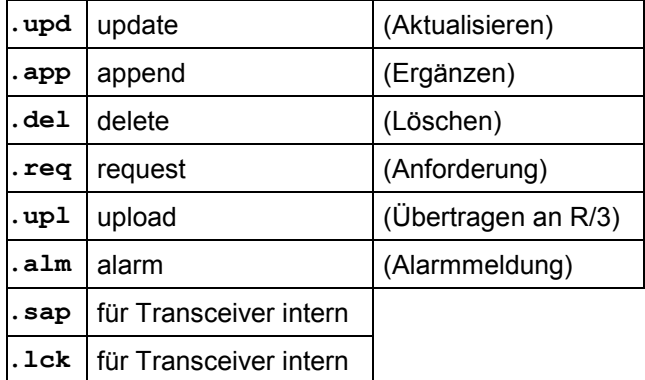

Folgende Dateinamenerweiterungen sind in der Schnittstelle für die Datenkommunikation reserviert:

In dem Schnittstellenverzeichnis eines Kommunikationskanals dürfen nur solche Dateien stehen, die unmittelbar am Datenaustausch beteiligt sind.

#### **SAP-Datenformate**

### <span id="page-16-0"></span>**SAP-Datenformate**

Die in diesem Abschnitt aufgeführten Informationen gelten nur bei Verwendung des Kommunikationsmoduls.

Über die RFC-Schnittstelle werden ausschließlich ASCII-Zeichen gesendet. Deshalb ist es notwendig, Daten aus dem SAP R/3, die in einem anderen Format vorliegen als Character (CHAR), in ASCII-Format zu wandeln.

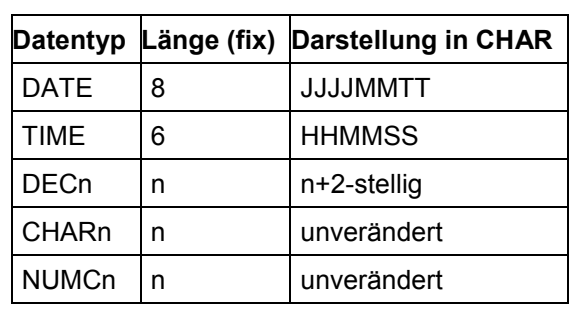

Die nach CHAR gewandelten Datentypen sehen folgendermaßen aus:

Mit dem Datentyp DEC können Dezimalzahlen abgebildet werden. Bei der Umwandlung in CHAR wird dann an der entsprechenden Stelle ein Punkt ('.') gesetzt. Bei diesem Datentyp ist das Vorzeichen immer nachgestellt. Aus diesem Grund ist die Stellenanzahl in CHAR um zwei Stellen zu vergrößern. Nicht gefüllte Stellen werden mit Nullen gefüllt.

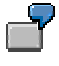

DEC 10,3 bedeutet: 10 Vorkommastellen, 1 Dezimalpunkt, 3 Nachkommastellen und 1 nachgestelltes Vorzeichen, d.h. das entsprechende IDOC-Feld muß die Länge CHAR 15 haben.

Ausnahme: DEC x,0

Da in diesem Fall keine Nachkommastellen existieren, wird auch kein Dezimalpunkt gesetzt. Dennoch ist die Stellenanzahl in CHAR um zwei Stellen (Vorzeichen) zu erhöhen: CHAR (x+2).

So bedeutet z.B. DEC 5,0 : ein vorgestelltes Leerzeichen (Blank), fünf Vorkommastellen und ein nachgestelltes Vorzeichen.

Beim Datentyp NUMC sind nur Ziffern (ASCII-Zeichen 30 Hex bis 39 Hex) zugelassen. Die Darstellung der Zahlen erfolgt rechtsbündig; nicht benötigte Stellen werden mit Nullen aufgefüllt. Beim Datentyp CHAR steht die Information linksbündig; nicht benötigte Stellen werden mit Leerzeichen (Blanks) aufgefüllt. Die Datentypen DATE und TIME werden standardmäßig mit Leerzeichen (Blanks) gefüllt.

Jeder Datensatz muß mit 'CR' (0D Hex) und 'LF' (0A Hex) abgeschlossen werden.

Die Sonderzeichen im Character-Format werden im SAP-System gemäß "ISO 8859-1" gehandhabt.

#### **SAP-Datenformate**

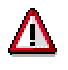

Auftragsnummer, Vorgangsfolge, Vorgangsnummer und Untervorgangsnummer werden in den Rückmeldungen mit führenden Nullen erwartet.

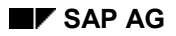

**Besonderheiten der PDC-Schnittstelle auf AS/400**

### <span id="page-18-0"></span>**Besonderheiten der PDC-Schnittstelle auf AS/400**

Zum Betreiben der Applikation PDC auf AS/400 werden folgende Programme benötigt:

- CODNLD (Download der Daten vom R/3-System auf Maschinenebene)
- COUPLD (Upload der Daten ins R/3-System)

Die Programme sind auf der R/3-Kernel-CD enthalten.

#### **Download der Daten vom R/3-System auf Maschinenebene**

Für den Download der Daten wird das Programm CODNLD benötigt. Die Daten, die das Programm vom R/3-System empfängt, werden im Stream-File-System abgelegt. Der Standardpfad dafür ist /usr/sap/<SID>/DVEBMGSinst/work. Wir empfehlen, die Daten in einem anderen Verzeichnis abzulegen, um eine bessere Übersicht zu gewährleisten. Ein alternatives Verzeichnis wird mit Hilfe der Umgebungsvariablen CODNLD\_NDIR spezifiziert.

- 1. Melden Sie sich an der AS/400 mit dem Benutzer <SID>OFR an.
- 2. Geben Sie den Befehl **WRKENVVAR** (Work with Environment Variables) ein.
- 3. Im Feld *Name* geben Sie **CODNLD\_NDIR** ein.
- 4. Im Feld *Value* geben Sie das gewünschte Arbeitsverzeichnis ein. Dieses Verzeichnis muß bereits angelegt sein, bevor das Programm aktiv wird.
- 5. Geben Sie alle anderen Umgebungsvariablen, zum Beispiel CODNLD\_DEBUG, ebenfalls vor dem Starten des Gateways an.
- 6. Starten Sie in der gleichen Sitzung das R/3-System bzw. das Gateway, das hierbei den zuvor angegebenen Wert für die Umgebungsvariablen übernimmt.
- 7. Um die RFC-Destination anzugeben, rufen Sie im R/3 die Transaktion SM59 auf.
- 8. Im Feld *Programm* geben Sie den Pfad zu CODNLD in der IFS-Notation an, zum Beispiel **/QSYS.LIB/<KERNEL>.LIB/CODNLD.PGM**. Dabei bezeichnet <KERNEL> den Namen der Kernelbibliothek.
- 9. Wählen Sie *Gateway*.
- 10. In dem daraufhin erscheinenden Dialogfenster tragen Sie die Werte für das Gateway ein.

Falls Sie als Wert für CODNLD\_NDIR einen nicht existierenden Pfad eingeben, so wird im Standardpfad eine Datei Errdir.log angelegt, die eine entsprechende Fehlermeldung enthält.

#### **Upload der Daten ins R/3-System**

Für den Upload der Daten ins R/3-System wird das Programm COUPLD benötigt. Vor dem Starten des Programms müssen die Umgebungsvariablen mit **WRKENVVAR** angegeben werden. Insbesondere muß der Wert von COUPLD\_NDIR identisch sein mit dem Wert von CODNLD\_NDIR, damit das Programm die Uploadanforderungen finden kann.

Starten Sie COUPLD\_NDIR in der gleichen AS/400-Sitzung mit dem Befehl

#### **Besonderheiten der PDC-Schnittstelle auf AS/400**

CALL COUPLD PARM('-r')

Damit aktiviert COUPLD einen Dämon, der anstehende Uploadanforderungen verarbeitet. Der Dämon wird mit

CALL COUPLD PARM('-s')

wieder gestoppt.

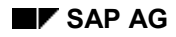

#### **Rückmeldungen an HR (KK1)**

### <span id="page-20-0"></span>**Rückmeldungen an HR (KK1)**

HR Release 3.0 bietet die Möglichkeit, über eine Standardschnittstelle (KK1) externe BDE-Systeme an die SAP-Zeitwirtschaft anzuschließen. Die Schnittstelle ist bidirektional ausgeführt, so daß dem Subsystem Daten zur Plausibilitätsprüfung von HR zur Verfügung gestellt werden; andererseits erwartet SAP R/3 die vom Subsystem erfaßten Sätze im SAP-Standardformat (KK1). Die Daten für die Plausibilitätsprüfung sind im einzelnen:

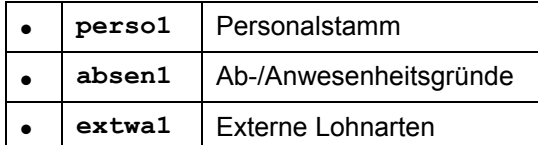

Die rückgemeldeten Daten werden erwartet in:

**conf11** HR-Rückmeldungen

#### **Zeitereignisarten [Seite [22\]](#page-21-0)**

**Datenstrukturen im KK1 [Seite [25\]](#page-24-0)**

#### **Zeitereignisarten**

### <span id="page-21-0"></span>**Zeitereignisarten**

Die zulässigen Zeitereignisarten in HR sind im einzelnen:

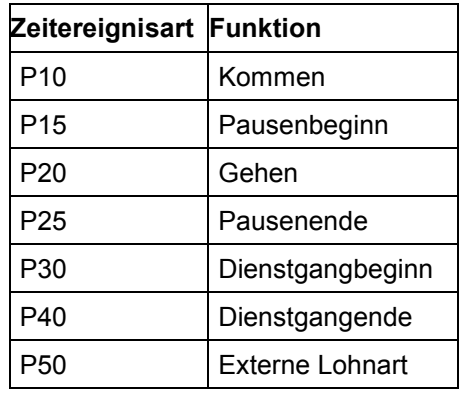

Bei diesen Zeitereignisarten gibt es keine vorgeschriebene Reihenfolge. Eine Verfolgung des Anwesenheitsstatus ist nicht erforderlich.

Bei jeder Buchung muß die Ausweisnummer datumgenau gegen die Tabelle **perso1** geprüft werden. Die Überprüfung der Ausweisversion ist freigestellt.

Bei den Zeitereignisarten P10 (Kommen) und P20 (Gehen) kann ein Abwesenheits-/ Anwesenheitsgrund erfaßt werden. Dieser muß gegen die Einträge in der Tabelle **absen1** geprüft werden. Der Grund ist nur dann gültig, wenn

- die Stammdaten des Mitarbeiters in der Tabelle existieren, im einzelnen
	- Gruppierung Subsystemanbindung,
	- Gruppierung Arbeitszeitplan,
	- Gruppierung Ab-/Anwesenheitsart
- und der Erfassungszeitpunkt im Gültigkeitsintervall liegt, das in dieser Tabelle definiert wurde.

Bei den Zeitereignisarten P30 (Dienstgangbeginn) und P40 (Dienstgangende) muß die Dienstgangberechtigung im Personalstamm geprüft werden.

Mit der Zeitereignisart P50 (Externe Lohnart) können Informationen (z.B. Kantinendaten) erfaßt werden, die nicht anwesenheitsorientiert sind. Die externe Lohnart muß gegen die Tabelle **extwa1** geprüft werden. Sie ist nur dann gültig, wenn

- die Stammdaten des Mitarbeiters, im einzelnen
	- Gruppierung Subsystemanbindung,
	- Ländergruppierung

in der Tabelle existieren und

 der Erfassungszeitpunkt im Gültigkeitsintervall liegt, das für diese externe Lohnart definiert wurde.

#### **Zeitereignisarten**

Zusätzlich zur externen Lohnart müssen folgende Daten eingegeben werden:

- Anzahl oder
- Betrag oder
- Anzahl und Betrag

Das Subsystem soll die Maßeinheit zur Anzeige bringen, sofern diese für die gewählte externe Lohnart existiert. Anhand dieses Kriteriums kann das Subsystem die Art der Rückmeldung steuern:

- Maßeinheit ist gesetzt:
	- Anzahl oder
	- Anzahl und Betrag
- Maßeinheit ist initial:
	- Betrag

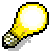

Im Kommunikationskanal 1 gibt es für alle drei Dateien nur die Grundversorgung beim Download, d.h. es wird immer der gesamte Datenbestand an das Subsystem übergeben.

Für die beiden Mailkennzeichen (IMAIL, ZMAIL) gilt bei jeder Buchung folgendes:

Ist das MAIL-Kennzeichen nicht initial (d.h. 0 bzw. Blank, je nach Datentyp), ist die Anzeige von frei definierbaren Hinweistexten erforderlich.

Die Saldenfelder INFO1 bis INFOA müssen auf dem BDE-Terminal anzeigbar sein.

Übersicht der zu füllenden Felder bei den einzelnen Zeitereignisarten:

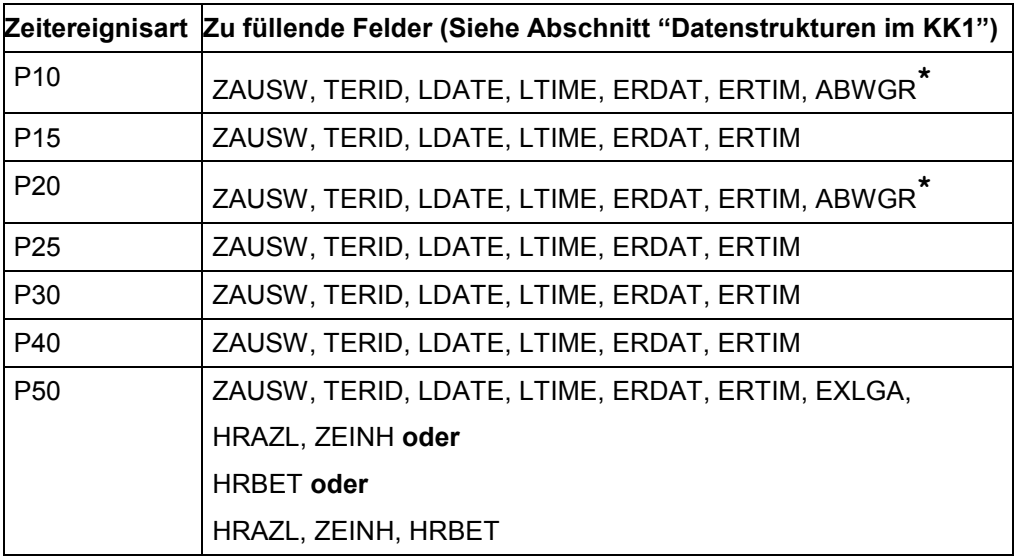

#### **Zeitereignisarten**

\* optionales Feld

#### **Datenstrukturen im KK1**

### <span id="page-24-0"></span>**Datenstrukturen im KK1**

Nachfolgend finden Sie die Datenstrukturen folgender Tabellen:

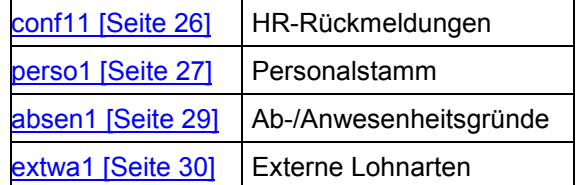

#### **Datenstruktur für HR-Rückmeldungen - conf11**

### <span id="page-25-0"></span>**Datenstruktur für HR-Rückmeldungen - conf11**

Diese Struktur ist die logische Schnittstelle zwischen dem Subsystem und dem HR.

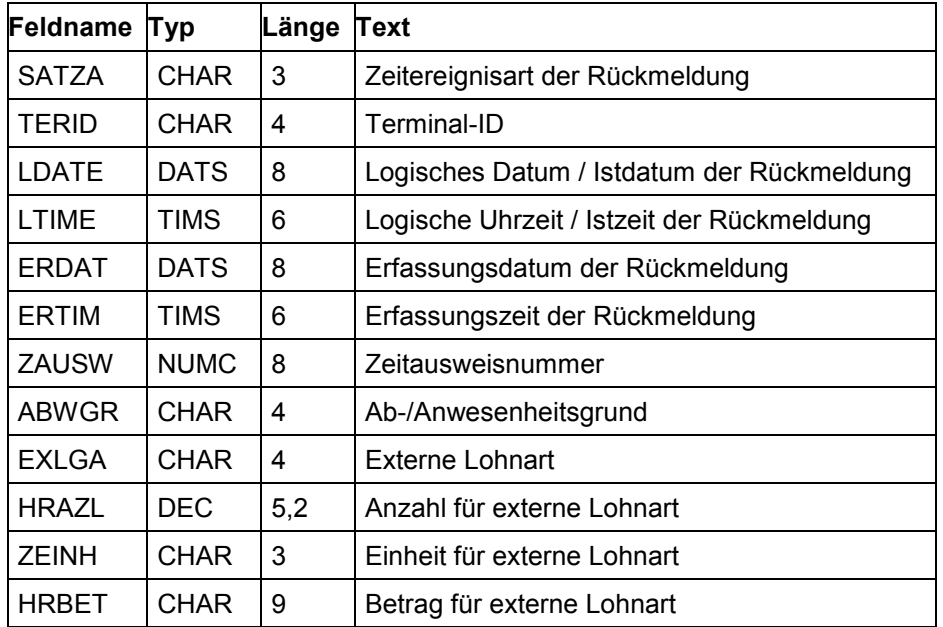

**Struktur für Personalstammdaten - perso1**

### <span id="page-26-0"></span>**Struktur für Personalstammdaten - perso1**

Diese Struktur beschreibt den Personalstamm.

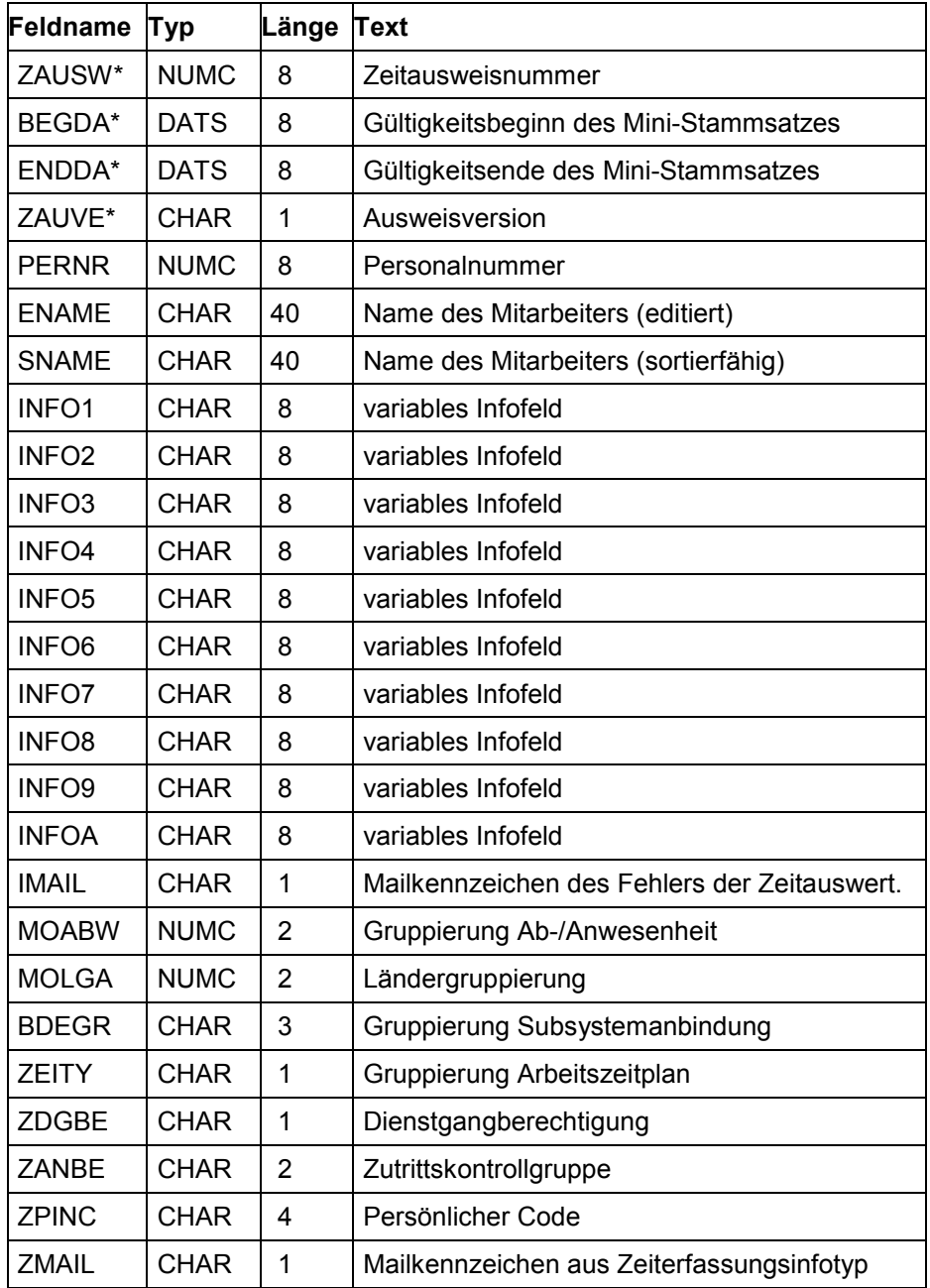

\* Schlüsselfeld der Tabelle

**Struktur für Personalstammdaten - perso1**

#### **Struktur für Ab-/Anwesenheitsgründe - absen1**

## <span id="page-28-0"></span>**Struktur für Ab-/Anwesenheitsgründe - absen1**

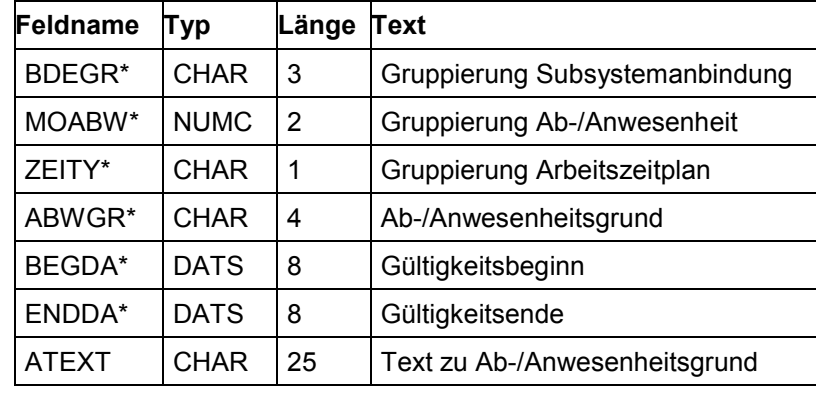

Diese Struktur beschreibt die Ab-/Anwesenheitsgründe.

\* Schlüsselfeld der Tabelle

#### **Struktur für externe Lohnarten - extwa1**

### <span id="page-29-0"></span>**Struktur für externe Lohnarten - extwa1**

Diese Struktur beschreibt die externen Lohnarten.

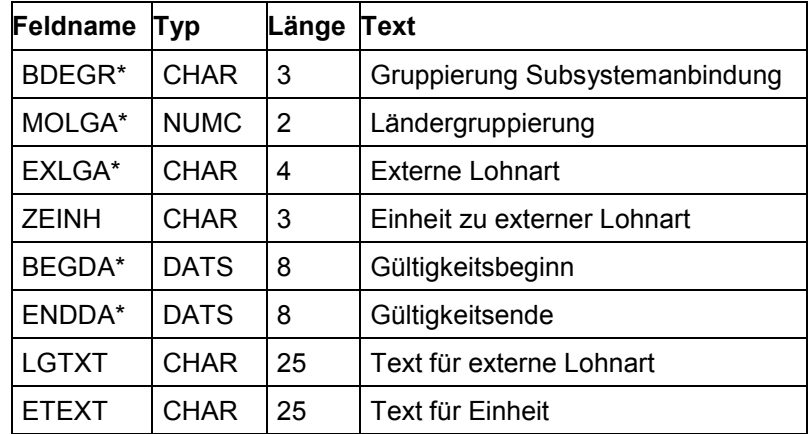

\* Schlüsselfeld der Tabelle

### <span id="page-30-0"></span>**Rückmeldungen an PP (KK2)**

PP Release 3.0 bietet die Möglichkeit, über eine Standardschnittstelle (KK2) externe BDE-Systeme an das PPS-System der SAP anzuschließen. Diese Schnittstelle ist bidirektional ausgeführt, so daß dem Subsystem vom PP Daten zur Plausibilitätsprüfung zur Verfügung gestellt werden; andererseits erwartet SAP R/3 die vom Subsystem erfaßten Sätze im SAP-Standardformat (KK2).

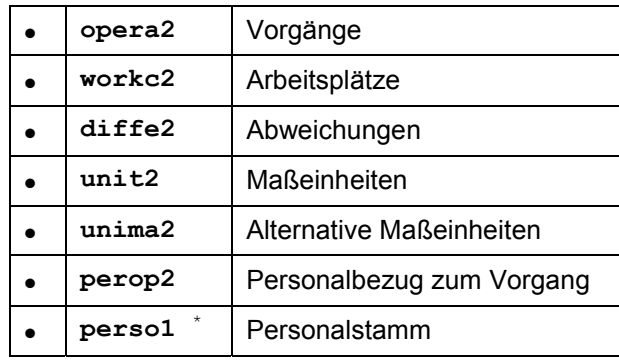

Die Daten zur Plausibilitätsprüfung sind im einzelnen:

Die Rückmeldungen werden erwartet in:

**conf21** PP-Rückmeldungen, (Zeitereignisse und Lohnscheine)

Die Rückmeldungen im KK2 können entweder als Vorgangszeitereignis oder als Vorgangslohnschein abgefaßt werden. Als Vorgangszeitereignis wird ein Ereignis bezeichnet, das sich im Aktivitätsbereich von Rüsten, Bearbeiten, Abrüsten einordnen läßt sowie alle anderen Leistungen, die als 'variable' Satzart zurückgemeldet werden. Bei den Vorgangslohnscheinen können pro Lohnschein bis zu 6 Leistungen zurückgemeldet werden. Eine spezielle Unterscheidung zwischen Rüsten/Bearbeiten/Abrüsten und den sogenannten 'variablen' Satzarten besteht hier nicht.

In Abhängigkeit von der ersten Rückmeldung eines Vorgangs (vorgangszeitereignis- /lohnscheinbezogen) werden alle weiteren in der gleichen Rückmeldeart erwartet.

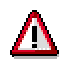

Stornierungen sind vom BDE-System aus nicht möglich, sondern müssen über die entsprechende Funktion im R/3-System erfolgen.

Korrekturen durch Eingabe negativer Werte sind nicht möglich, d. h. im KK2 dürfen folgende Felder nie negative Werte annehmen:

ISM01, ISM02, ISM03, ISM04, ISM05, ISM06, LMNGA, XMNGA, RMNGA

Soll an KK1 und KK2 ein integiertes BDE-Subsystem betrieben werden, so gilt der Personalstamm aus KK1 für beide Kanäle. Das Subsystem muß jedoch Sorge dafür tragen, daß die Datei perso1, falls sie im KK2 erzeugt wurde, vom Subsystem gelöscht wird.

**Rückmeldungen an PP (KK2)**

**Satzarten [Seite [33\]](#page-32-0)**

**Funktionalität der PP-Rückmeldungen [Seite [34\]](#page-33-0)**

**Vorgangszeitereignisse [Seite [36\]](#page-35-0)**

**Vorgangslohnscheine [Seite [38\]](#page-37-0)**

**Mußfelder und optionale Felder der Rückmeldungen [Seite [39\]](#page-38-0)**

**Datenstrukturen im KK2 [Seite [41\]](#page-40-0)**

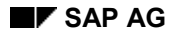

**Satzarten**

### <span id="page-32-0"></span>**Satzarten**

Die zulässigen Satzarten im PP sind im einzelnen:

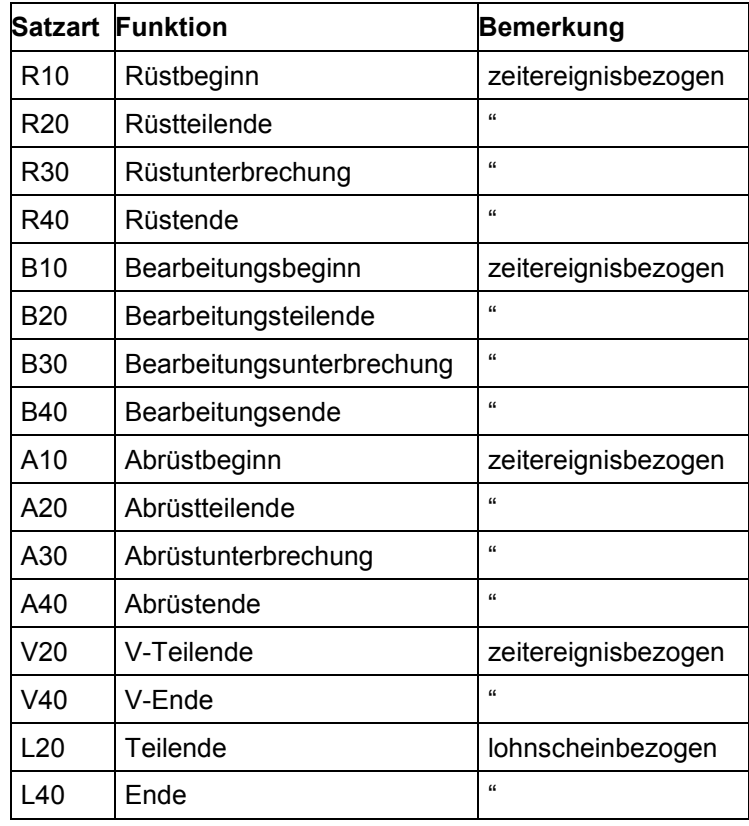

### **Funktionalität der PP-Rückmeldungen**

### <span id="page-33-0"></span>**Funktionalität der PP-Rückmeldungen**

Jedem Vorgang sind 3 Statusfelder zugeordnet, an denen das unterlagerte System den aktuellen Zustand erkennen kann, in dem sich der Vorgang im SAP-System befindet. Typischerweise ist der Status eines Vorgangs, auf den noch keine Rückmeldung erfolgt ist, wie folgt:

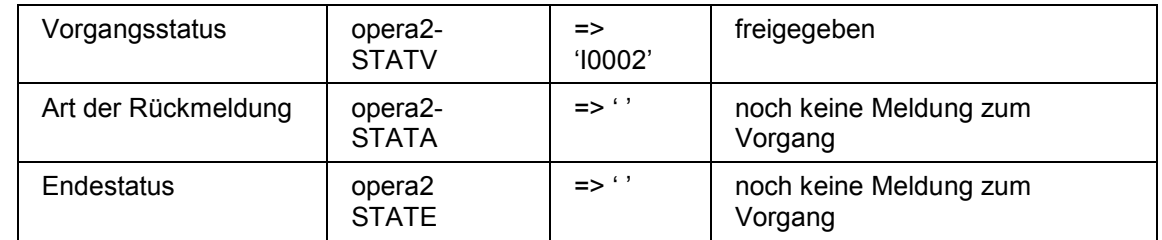

Die Statusfelder haben folgende Ausprägung:

a) Vorgangsstatus

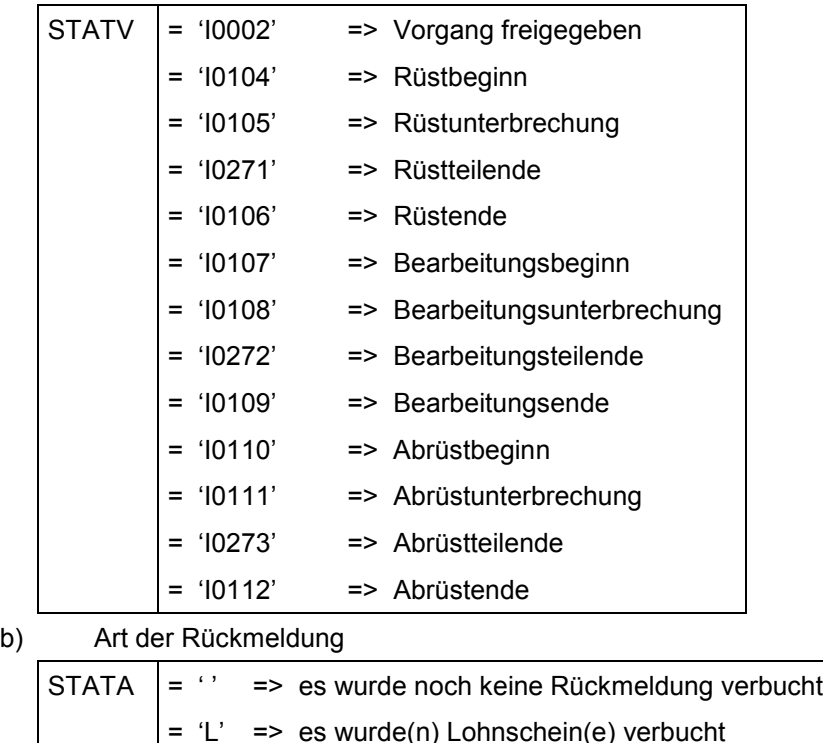

= 'Z' => es wurde(n) Zeitereignis(se) verbucht c) Endestatus

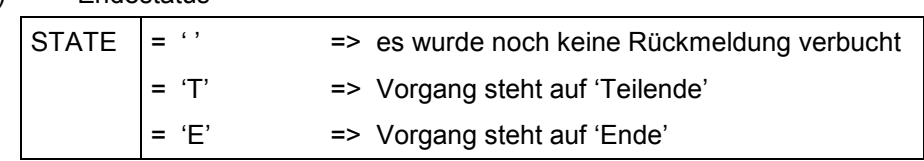

Jeder Vorgang ist einem Auftrag zugeordnet. Es kann durchaus vorkommen, daß sich die Auftragsmengeneinheit (opera2-KMEIN) von der Vorgangsmengeneinheit (opera2-MEINH)

#### **Funktionalität der PP-Rückmeldungen**

unterscheidet. Mit Hilfe des Quotienten aus UMREZ/UMREN läßt sich die eine in die andere überführen.

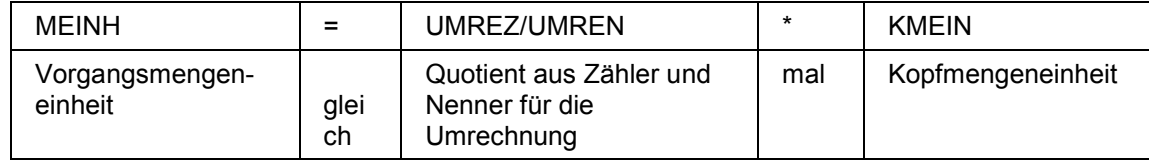

1 Karton enthält 2 Dosen

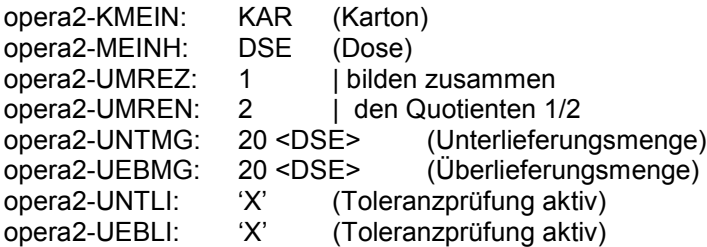

Die Summe der rückgemeldeten Mengen muß bei Bearbeitungsende genau 20 Dosen oder 10 Kartons betragen, da die Toleranzprüfung aktiv ist.

Grundsätzlich findet das Subsystem in der Tabelle unit2 die Umrechnungsfaktoren, um von einer Maßeinheit auf die sogenannte SI-Einheit zu kommen. Dies gilt für die Einheiten der Mengen sowie die der Leistungen. In dieser Tabelle sind alle Umrechnungen, die dem SAP-System bekannt sind, enthalten. Diese Tabelle wird nur benutzt, sofern die Umrechnung nicht durch den obengenannten Quotienten bzw. durch die Tabellen opera2/unima2 abgedeckt ist.

Die Mengentoleranzfelder (opera2-UNTMG und opera-UEBMG) zeigen an, ob im PPS mit Überbzw. Unterlieferung geplant wurde. Hierbei gilt:

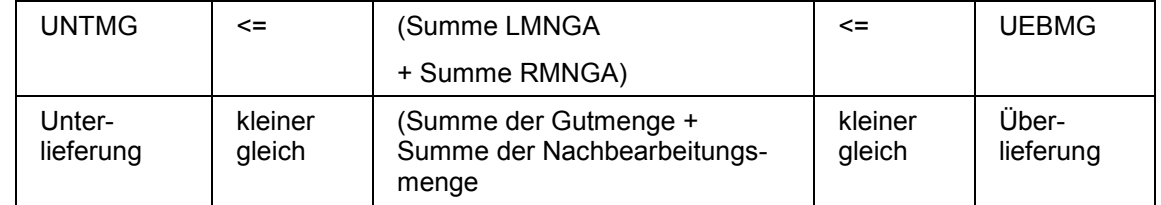

Bei einer Teilendemeldung braucht nicht auf Unterlieferung geprüft zu werden; es muß jedoch auf Überlieferung geprüft werden. Bei einer Endemeldung ist es erforderlich, beide Werte abzufragen. An den Kennzeichen (opera2-UNTLI, opera2-UEBLI) erkennt das System, welche Reaktion bei der Überschreitung der Toleranzen zu erfolgen hat:

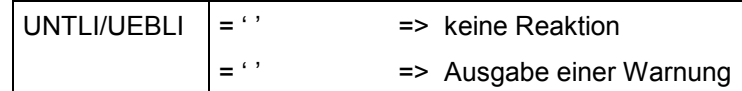

#### **Vorgangszeitereignisse**

### <span id="page-35-0"></span>**Vorgangszeitereignisse**

Die Übergangsmatrix zeigt die zulässigen Übergänge im Rahmen der vorgangszeitereignisbezogenen Rückmeldungen.

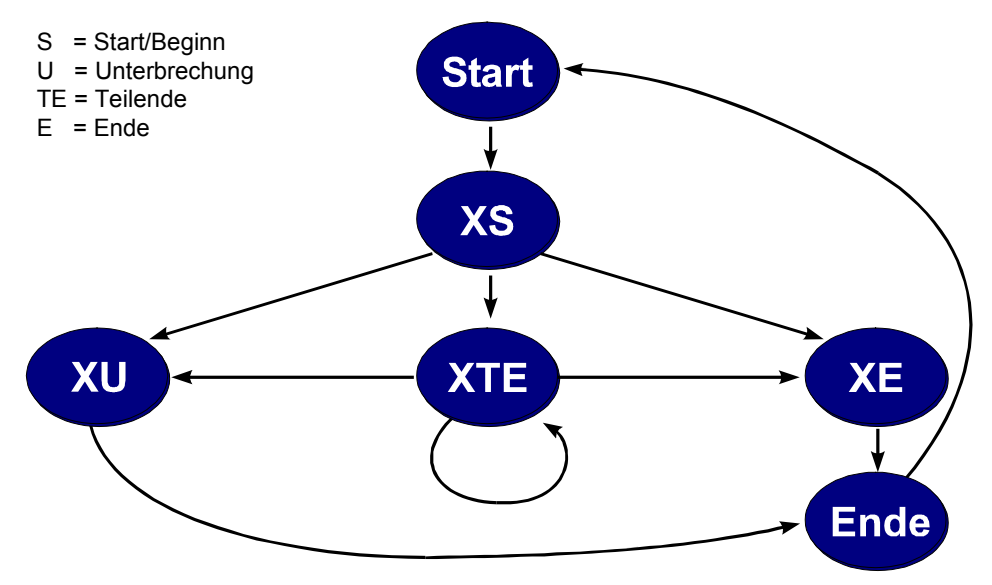

#### **Übergangsmatrix für vorgangszeitereignisbezogene Rückmeldungen im KK2**

Dieses Diagramm zeigt die geforderte Ablauflogik während der Rückmeldezyklen bei Rüsten, Bearbeiten und Abrüsten. Am Ende eines Rückmeldezyklus steht immer eine Endemeldung (XE), zu Beginn eine Startmeldung (XS). Nach Abschluß eines Rückmeldezyklus kann für denselben Aktivitätsbereich wieder mit einer Startmeldung begonnen werden. Hierbei ist die Reihenfolge von Rüsten, Bearbeiten und Abrüsten völlig unerheblich, jedoch darf zu einem Zeitpunkt nur ein Zyklus aktiv sein (Rüsten oder Bearbeiten oder Abrüsten).

Abhängig vom Initial-Vorgangsstatus sind dem Zustandsdiagramm entsprechend die Rückmeldungen möglich. Es ist auf der Ebene des Subsystems erforderlich, daß für jeden Vorgang eine sogenannte Vorgangsstatusverfolgung durchgeführt wird. Normalerweise ist der Initial-Vorgangsstatus freigegeben, so daß das Zustandsdiagramm vom Startpunkt aus durchlaufen wird. Anhand der 3 Statusfelder kann der aktuelle Status der Vorgänge im SAP-System gelesen werden. Rückmeldungen für Rüsten, Bearbeiten und Abrüsten können immer gemeldet werden, unabhängig davon, ob sie im Arbeitsplatz/Vorgang als Vorgabewerte aufgeführt sind. Diese Rückmeldungen dürfen jedoch nicht mittels der 'variablen Satzarten' erfolgen. Ein Vorgang wird dann auf 'endrückgemeldet' gesetzt, wenn alle Zyklen, die im Bereich von Rüsten/Bearbeiten/Abrüsten geplant waren, durchlaufen worden sind.

Der Arbeitsplatz, an dem ein Vorgang ausgeführt wird, steuert die Rückmeldungen mit seinen Vorgabewerten. Jedem Arbeitsplatz können bis zu 6 Vorgabewerte (VGW01 bis VGW06) zugeordnet werden.

Mit der Vorgabewertzuordnung (Felder VGS01 bis VGS06) kann die Rückmeldungsart für den entsprechenden Vorgabewert festgestellt werden. Hierbei gilt:
#### **Vorgangszeitereignisse**

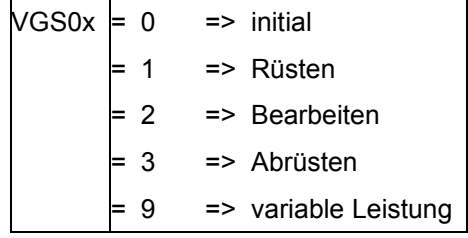

Es gibt keine Rückmeldungspflicht bei den verschiedenen Leistungen.

Bei den variablen Satzarten können mit einem Satz bis zu sechs rückmeldbare Leistungen rückgemeldet werden, die an dem Ist-Arbeitsplatz mittels der Satzartenklasse als variable Leistung definiert sind. Die Satzart V40 bewirkt im Gegensatz zu Satzart V20, daß der Vorgang im SAP-System auf den Status 'endrückgemeldet' gesetzt wird. Wenn für eine oder mehrere Leistungen keine Restleistung mehr erwartet wird, und der Vorgang noch nicht endrückgemeldet ist, so muß für die entsprechenden Leistungen V-Teilende (Satzart V20) mit dem Kennzeichen 'keine Restleistung' gemeldet werden. Eine spezielle Meldungsreihenfolge ist bei den V-Satzarten nicht vorgeschrieben.

Ein Vorgabewert im Arbeitsplatz ist nicht gesetzt, wenn der Vorgabewertschlüssel (VGS0X) den Wert '0' enthält.

Für die Vorgabewerte im Arbeitsplatz können, sofern sie nicht Rüsten, Bearbeiten und Abrüsten betreffen, Rückmeldungen mittels der variablen Satzart gemacht werden.

Bei variabler Satzart müssen die Leistungen, die rückgemeldet werden, aus dem Arbeitsplatz ermittelt werden.

Ab Release 3.0D werden Rückmeldungen mit Personalbezug unterstützt. Dabei ist es möglich, einen Vorgang gleichzeitig mit mehreren, unterschiedlichen Personalbezügen zu durchlaufen. Umgekehrt wird die sogenannte Mehrmaschinenbedienung (ein Mitarbeiter arbeitet gleichzeitig an mehreren Vorgängen) nicht unterstützt. Beachten Sie dabei, daß die Meldungen auf einen Vorgang entweder **alle mit** Personalbezug oder **alle ohne** Personalbezug erfolgen. Eine gemischte Meldefolge ist nicht zulässig. Mit der V40-Meldung erkennt das SAP-System, daß der letzte Mitarbeiter, der an dem Vorgang gearbeitet hat, die Bearbeitungsphase beendet hat.

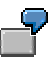

Meldefolge:

Ausweis 0000.0001, 0000.0002; B10/B20/B40 = Bearbeitungsbeginn/-teilende/-ende

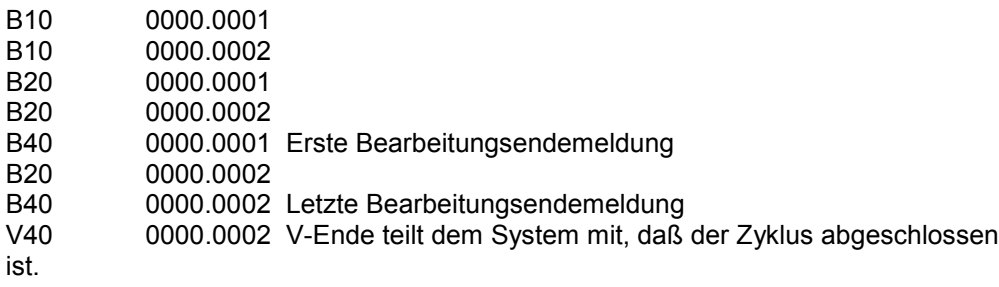

Aus der Tabelle perop2 kann das System bei der Initialisierung erkennen, welcher Mitarbeiter an welchem Vorgang gerade arbeitet. Im Feld perop2-SATZA steht die Satzart der zuletzt erfolgten Rückmeldung mit Personalbezug.

#### **Vorgangslohnscheine**

### **Vorgangslohnscheine**

Die Übergangsmatrix zeigt die zulässigen Übergänge im Rahmen der lohnscheinbezogenen Rückmeldungen.

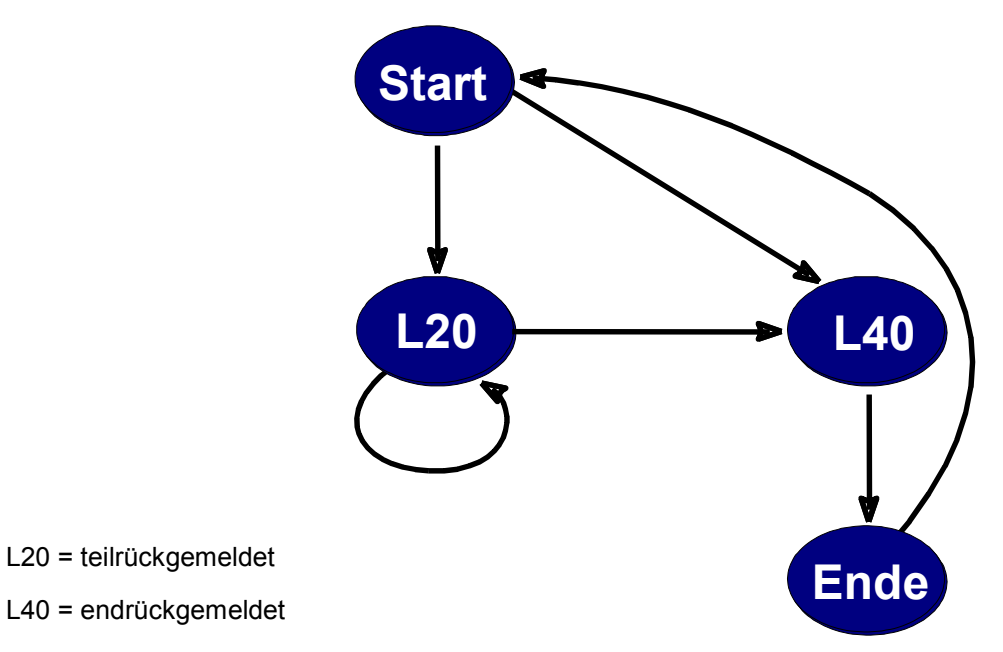

#### **Übergangsmatrix für lohnscheinbezogene Rückmeldungen im KK2**

Bei den Vorgangslohnscheinen unterscheidet man Teilende- und Endemeldungen, wobei als letzte Meldung eine Endemeldung erwartet wird.

Es können beliebig viele Teilendemeldungen aufeinander folgen. Wird für eine Leistung keine Restleistung mehr erwartet, so wird dies mit dem Kennzeichen conf21-LEK0X in der L20- Meldung dem SAP-System mitgeteilt. Sind alle Leistungen für den Vorgang erbracht, so wird jenes mit einer L40-Meldung an SAP weitergereicht. Dies setzt den Vorgangsstatus auf 'endrückgemeldet'.

Bei den lohnscheinbezogenen Meldungen kann mit und ohne Personalbezug auf einen Vorgang rückgemeldet werden, d.h. eine Unterscheidung wie bei den Zeitereignissen findet nicht statt. Somit ist es auch möglich, Vorgangslohnscheine mit Personalbezug von Mitarbeitern zu erfassen, die gegenwärtig in einer R/B/A-Phase mit Personalbezug gemeldet sind.

**Mußfelder und optionale Felder der Rückmeldungen**

### **Mußfelder und optionale Felder der Rückmeldungen**

Bei den Rückmeldungen in die Struktur **conf21** ist folgendes zu beachten:

#### **Mußfelder**

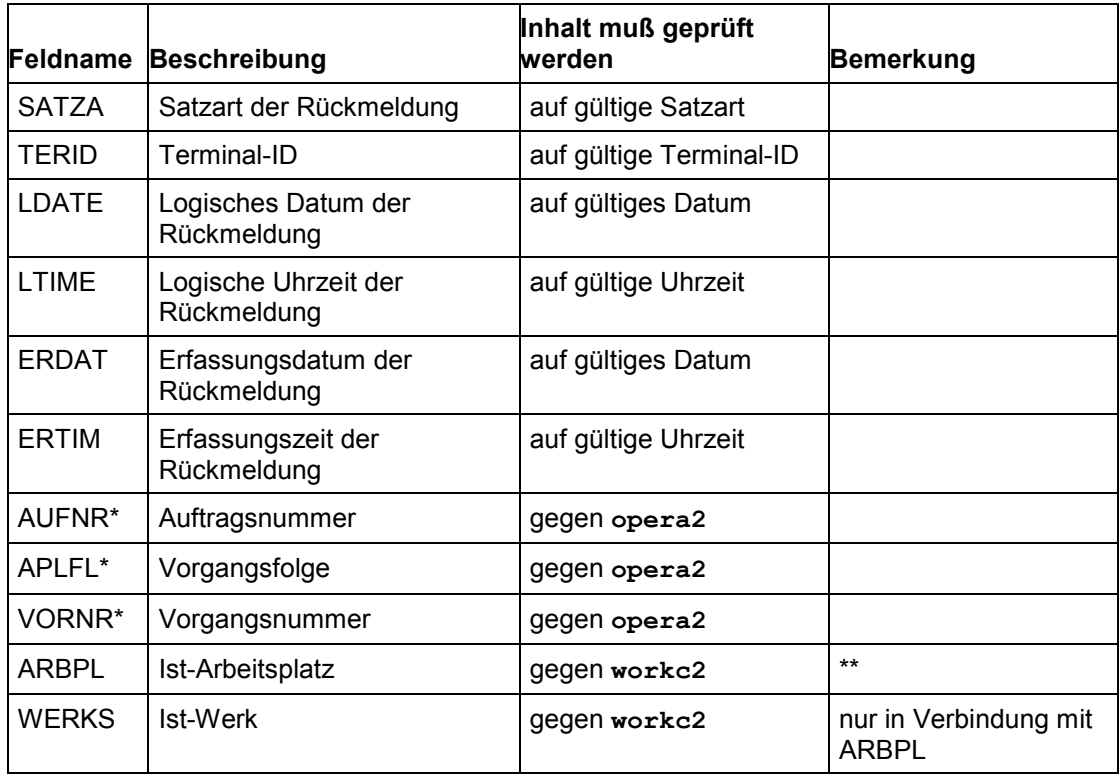

\* Schlüsselfeld

Schlüssel

- des Vorgangs: AUFNR/APLFL/VORNR
- des Untervorgangs: AUFNR/APLFL/VORNR
- der Einzelkap. z. Vorgang: AUFNR/APLFL/VORNR
- der Einzelkap. z. Unt.vorg.: AUFNR/APLFL/VORNR

\*\* Mit diesem Feld ist es möglich, einen sogenannten Arbeitsplatzwechsel durchzuführen. Das ist dann der Fall, wenn Planarbeitsplatz und Istarbeitsplatz nicht identisch sind. Der Arbeitsplatzwechsel ist immer bei den sog. Beginnmeldungen (B10, R10, A10) oder bei den lohnscheinbezogenen Meldungen zulässig.

#### **Mußfelder und optionale Felder der Rückmeldungen**

#### **Optionale Felder**

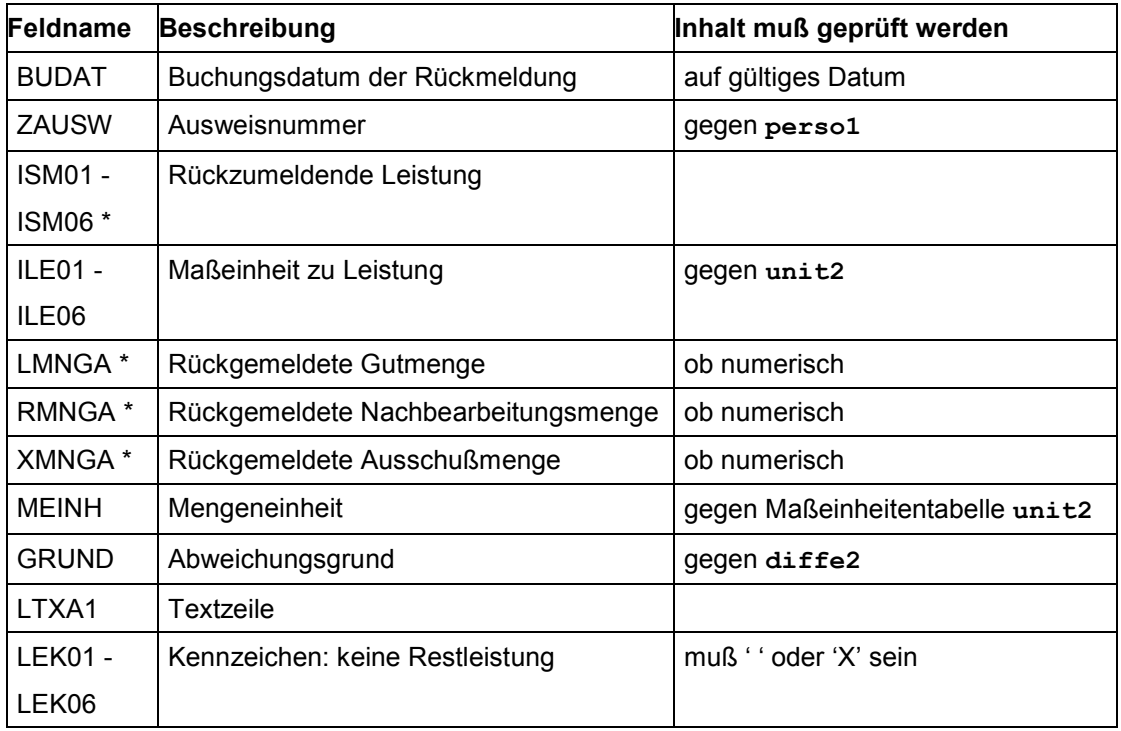

\* In den Feldern für Leistungen und Mengen dürfen keine negativen Werte auftreten.

#### **Auftragsnetze**

Die Struktur opera2 enhält neben der Information zum einzelnen Vorgang auch Information zur Vernetzung, sofern der Vorgang zu einem Auftrag gehört, der selber Bestandteil eines Auftragsnetzes ist. Die Felder LAUFNR (Kopfauftrag des Auftragsnetzes), MAUFNR (Vorgängerauftrag), MAPLFL (Vorgängerfolge) und MVORNR (Vorgängervorgang) stellen diese Information bereit. Das BDE-Subsystem soll in der Lage sein, die Vorgänger- /Nachfolgerbeziehung) darzustellen.

#### **Parallele Folgen**

In der Struktur opera2 ist auch Information zu parallelen Folgen enthalten. Mit den Feldern BEZFL (Bezugsfolge => war die vorherige Folge), VORNR1 (Absprungvorgang => von welchem Vorgang wird die Folge gewechselt) und VORNR2 (Rücksprungvorgang => auf welchen Vorgang aus der Bezugsfolge wird zurückgesprungen). Das BDE-Subsystem soll die Funktionalität im Bereich der parallelen Folgen unterstützen.

#### **Datenstrukturen im KK2**

# **Datenstrukturen im KK2**

Nachfolgend finden Sie die Datenstrukturen folgender Tabellen:

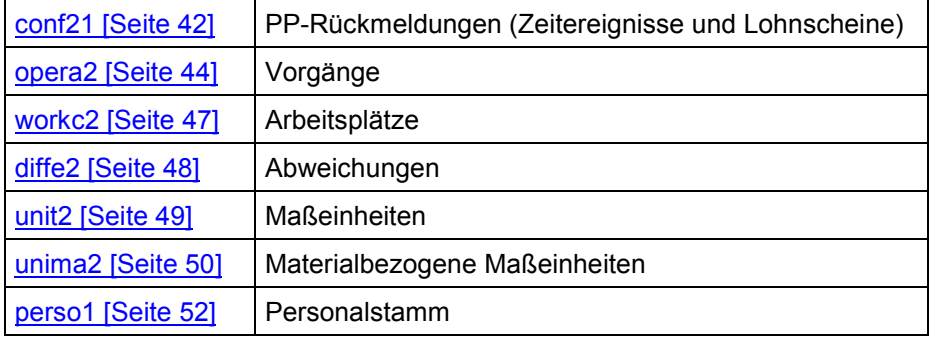

**Datenstruktur für zeitereignis- und vorgangslohnscheinbezogene PP-Rückmeldungen conf21**

### <span id="page-41-0"></span>**Datenstruktur für zeitereignis- und vorgangslohnscheinbezogene PP-Rückmeldungen conf21**

Diese Struktur ist die logische Schnittstelle zwischen dem Subsystem und dem PP.

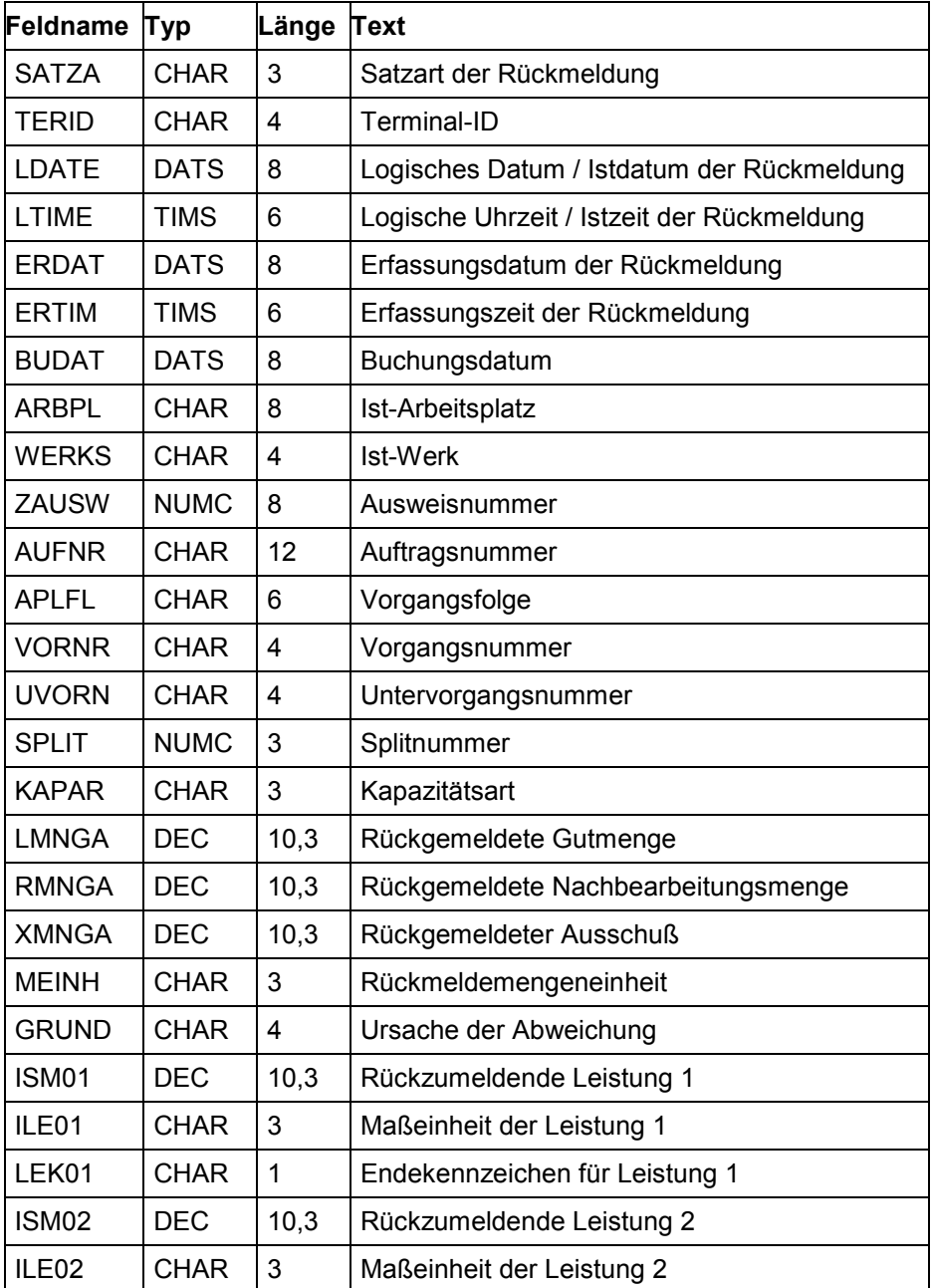

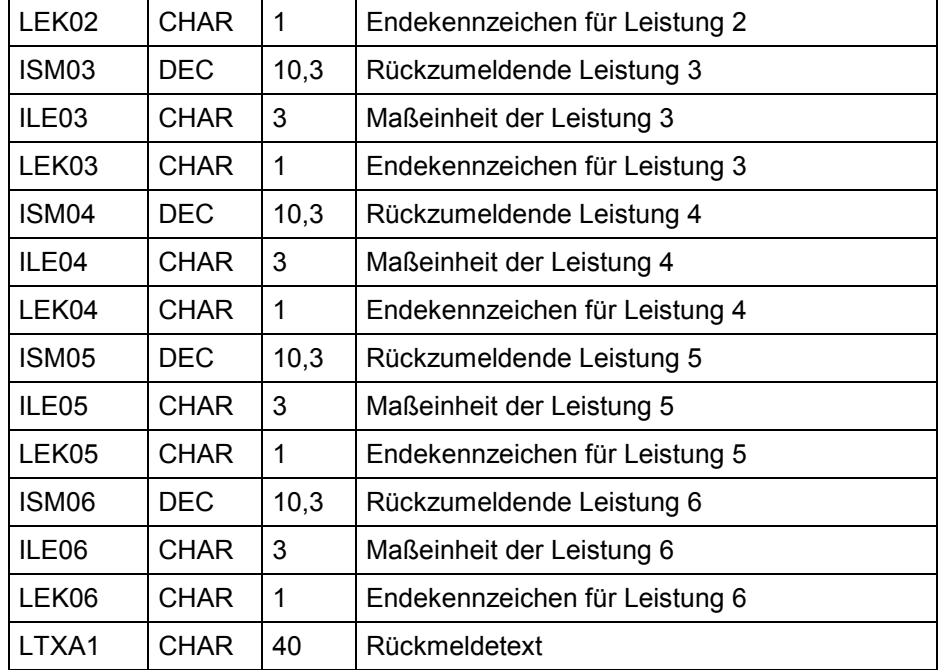

### **Datenstruktur für zeitereignis- und vorgangslohnscheinbezogene PP-Rückmeldungen - conf21**

# <span id="page-43-0"></span>**Datenstruktur für Vorgänge - opera2**

Diese Struktur beschreibt die Vorgänge

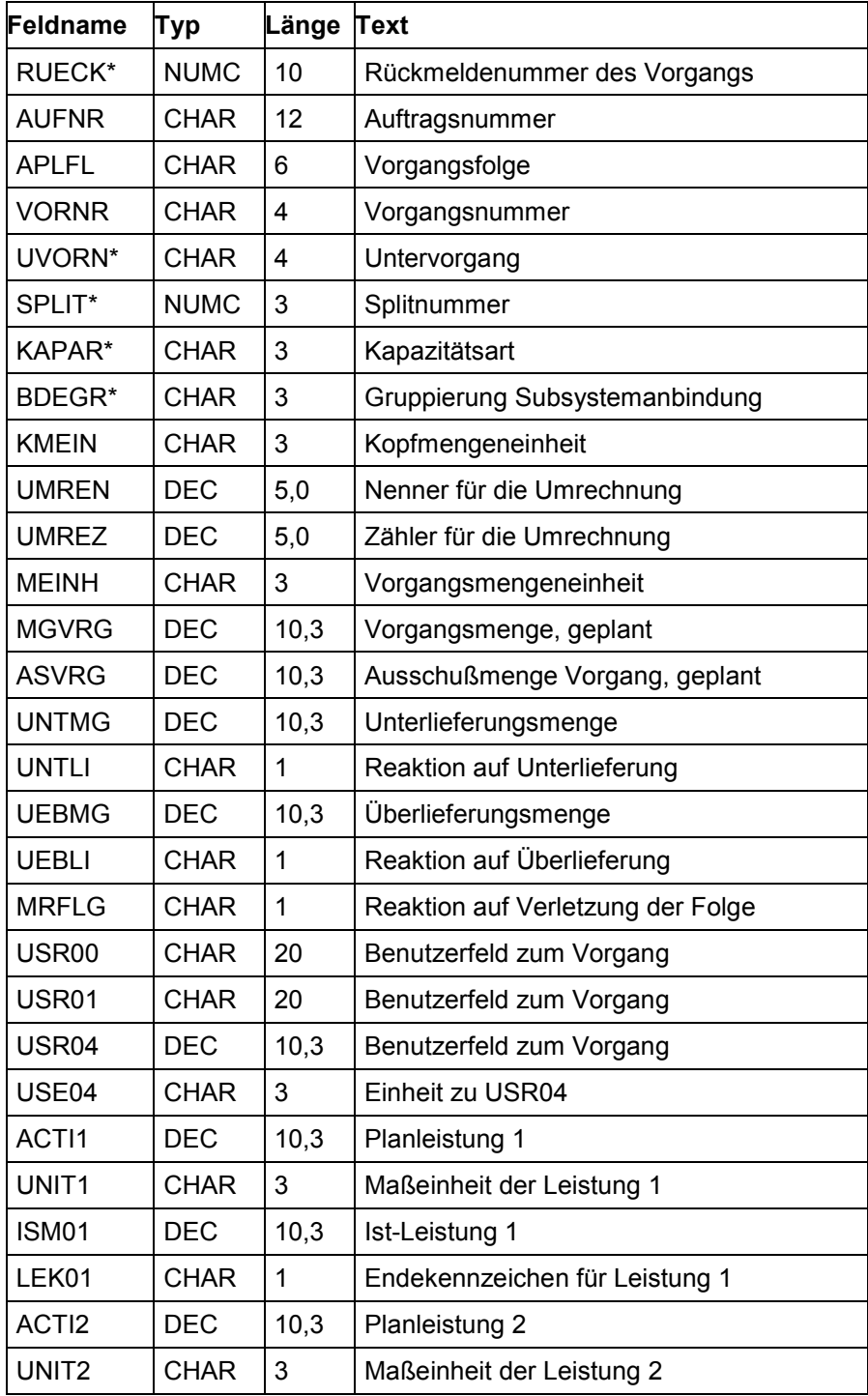

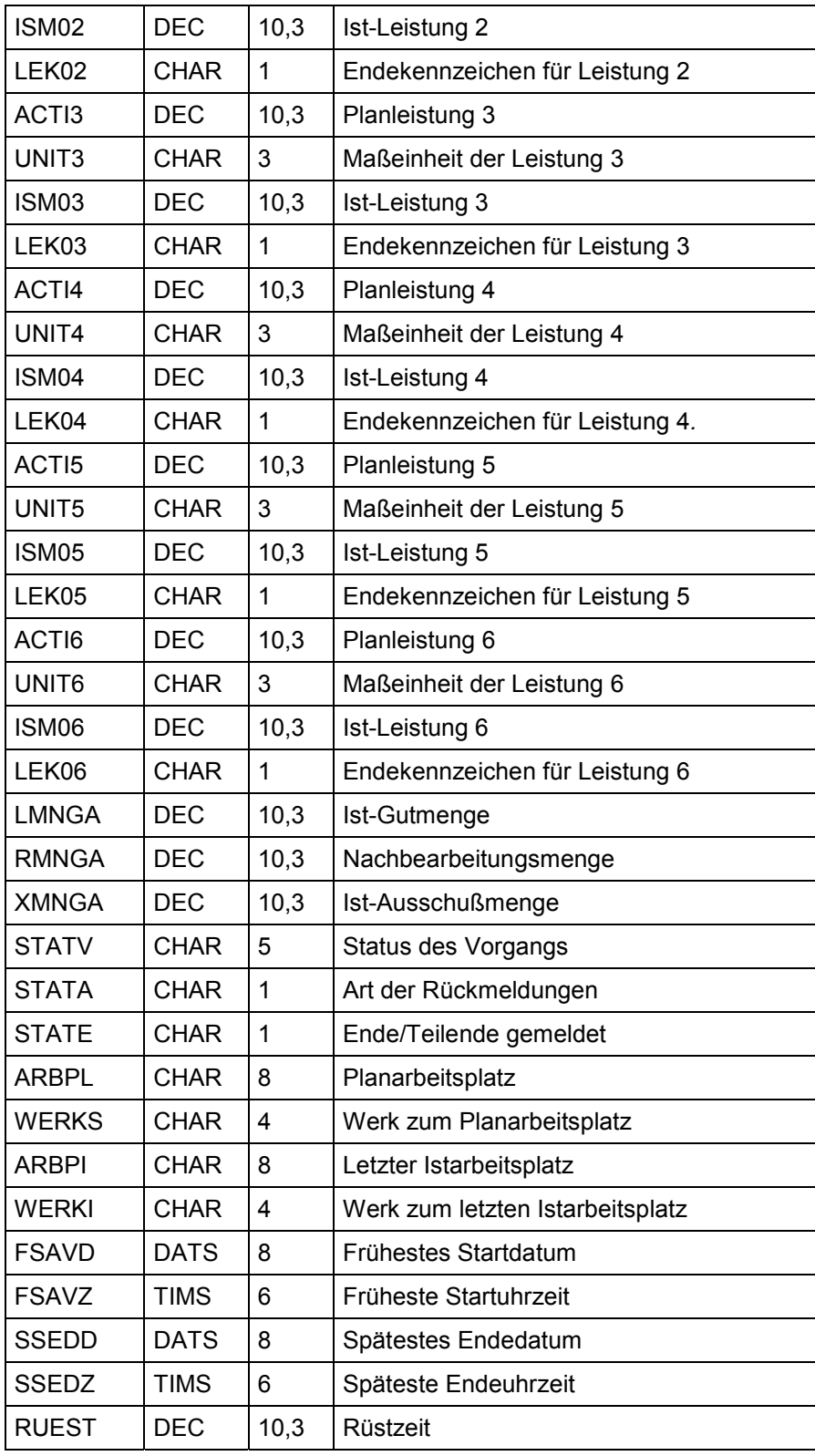

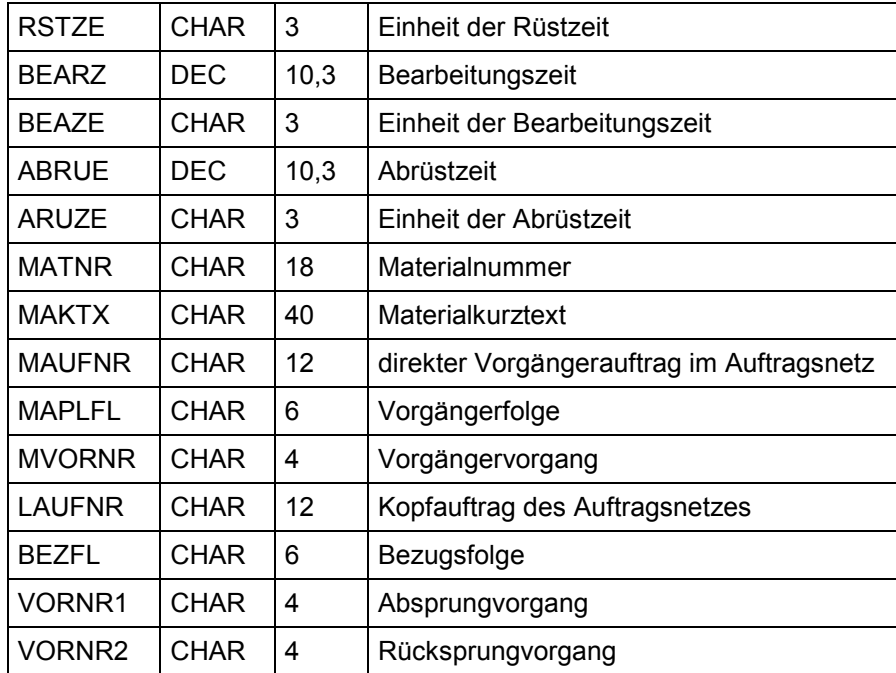

**Datenstruktur für Arbeitsplätze - workc2**

### <span id="page-46-0"></span>**Datenstruktur für Arbeitsplätze - workc2**

Diese Struktur beschreibt die Arbeitsplätze.

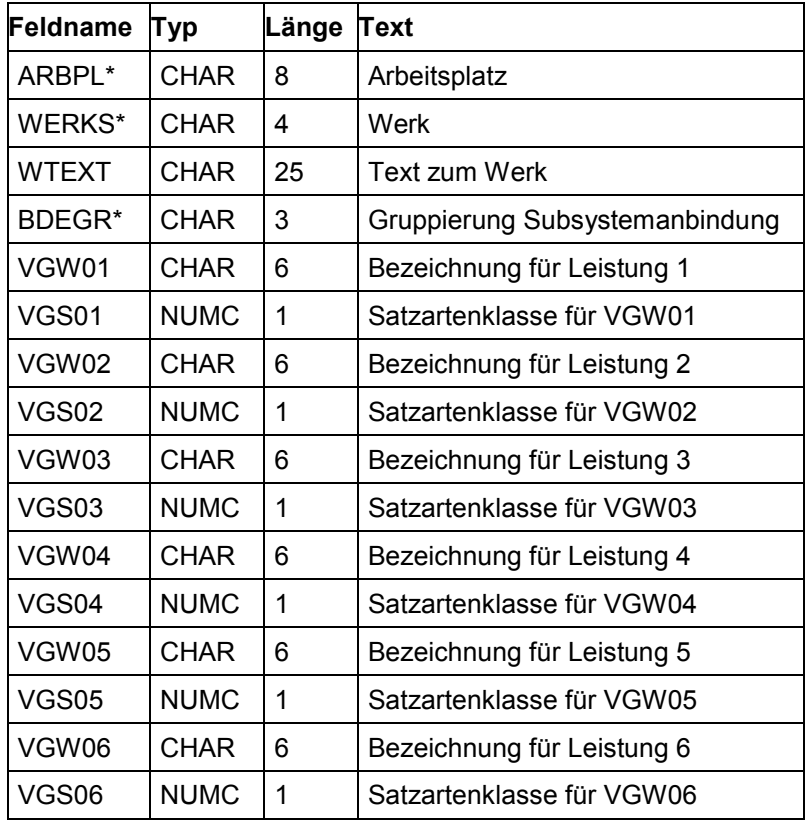

#### **Datenstruktur für Abweichungen - diffe2**

### <span id="page-47-0"></span>**Datenstruktur für Abweichungen - diffe2**

Diese Struktur beschreibt die Abweichungen.

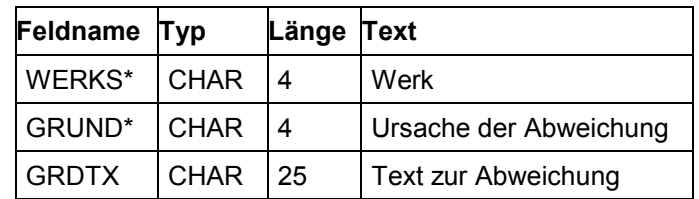

**Datenstruktur für Maßeinheiten - unit2**

### <span id="page-48-0"></span>**Datenstruktur für Maßeinheiten - unit2**

Diese Struktur beschreibt die Maßeinheiten.

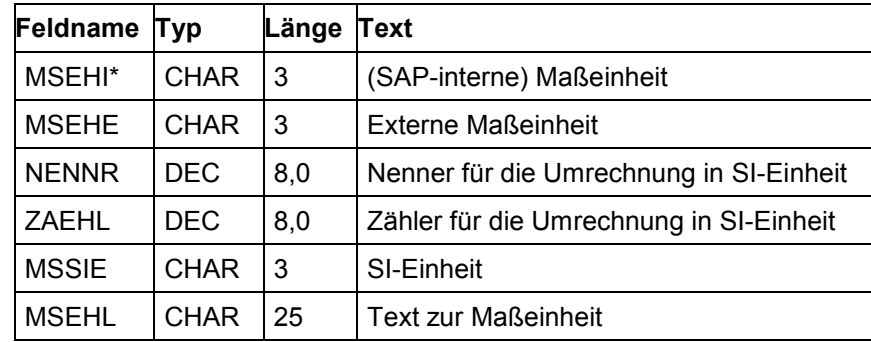

#### **Datenstruktur für alternative Maßeinheiten - unima2**

### <span id="page-49-0"></span>**Datenstruktur für alternative Maßeinheiten - unima2**

Diese Struktur enthält alternative (SAP-interne) Mengeneinheiten mit Materialbezug.

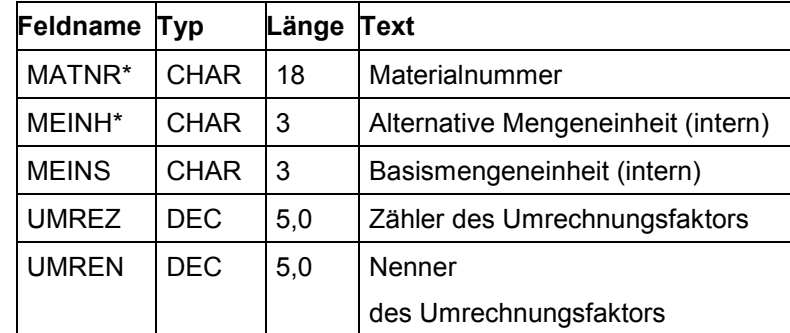

#### **Datenstruktur für Personalbezug zum Vorgang - perop2**

# **Datenstruktur für Personalbezug zum Vorgang - perop2**

Diese Struktur enthält Information darüber, welche Mitarbeiter zum Zeitpunkt der letzten Rückmeldung an welchem Vorgang gearbeitet haben.

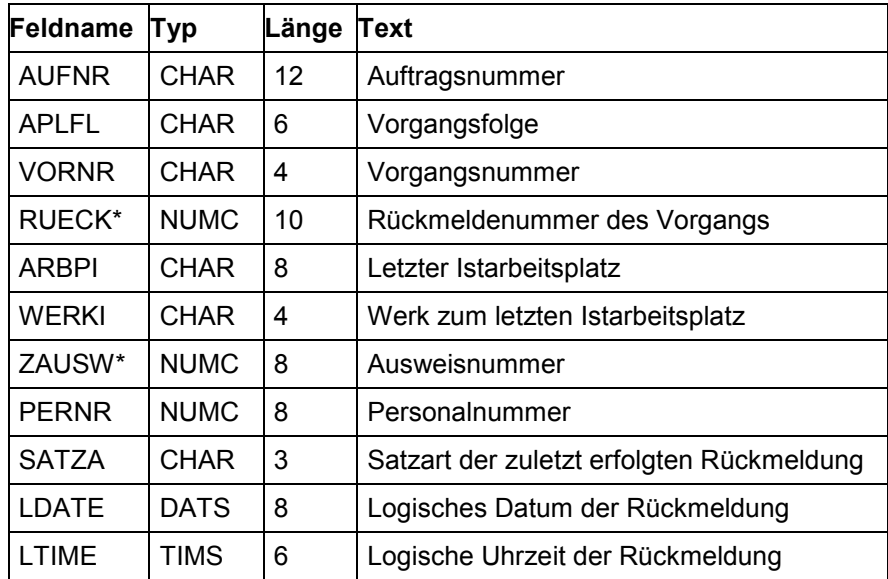

#### **Datenstruktur für Personalstammdaten - perso1**

### <span id="page-51-0"></span>**Datenstruktur für Personalstammdaten - perso1**

Diese Struktur beschreibt den Personalstamm.

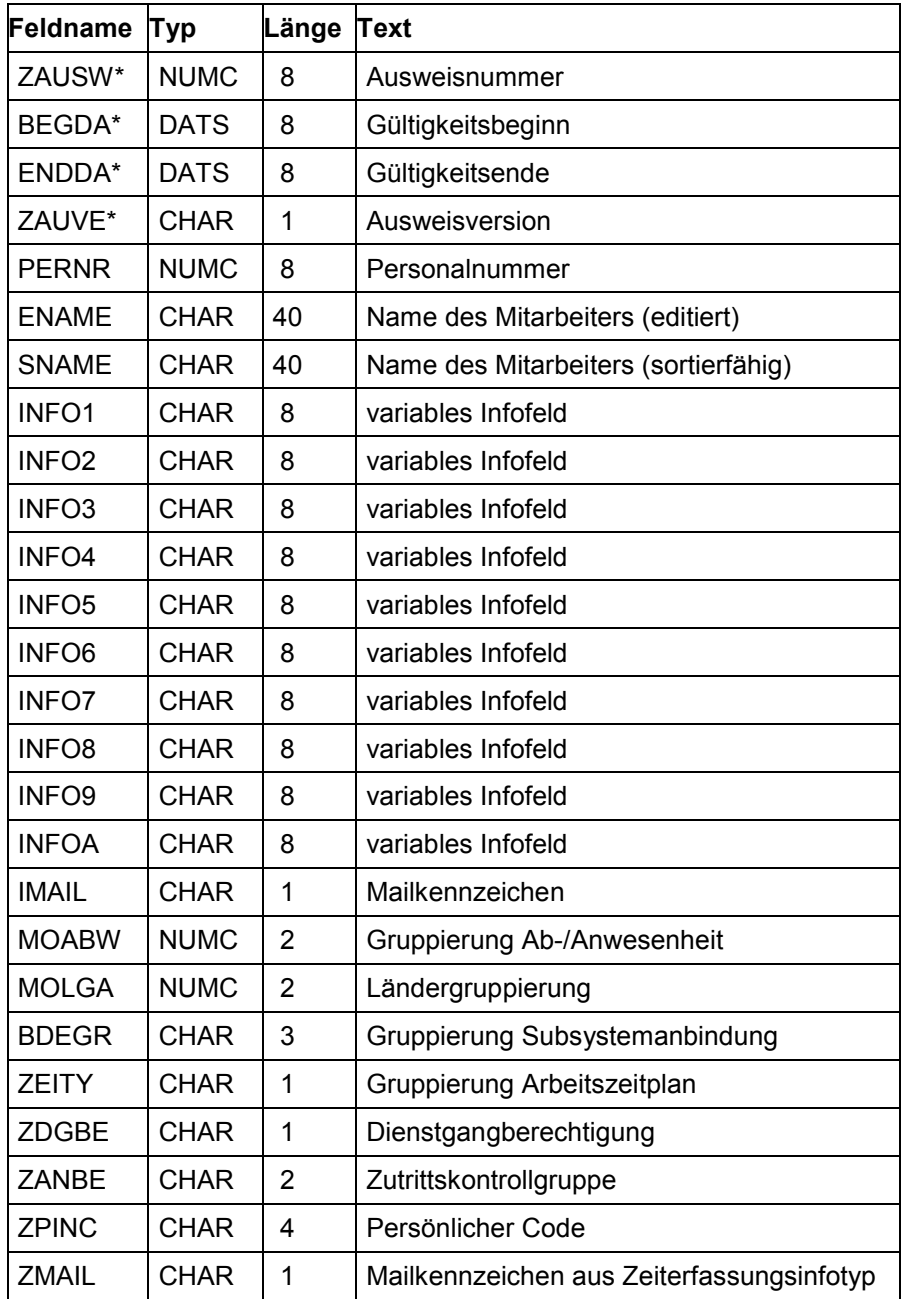

#### **Rückmeldungen an PM (KK3)**

# **Rückmeldungen an PM (KK3)**

Das PM bietet die Möglichkeit, über eine Standardschnittstelle (KK3) externe BDE-Systeme an die SAP-Instandhaltung anzuschließen. Die Schnittstelle ist bidirektional ausgeführt, so daß dem Subsystem Daten zur Plausibilitätsprüfung vom PM zur Verfügung gestellt werden; andererseits erwartet SAP R/3 die vom Subsystem erfaßten Sätze im SAP-Standardformat (KK3). Die Daten für die Plausibilitätsprüfung sind im einzelnen:

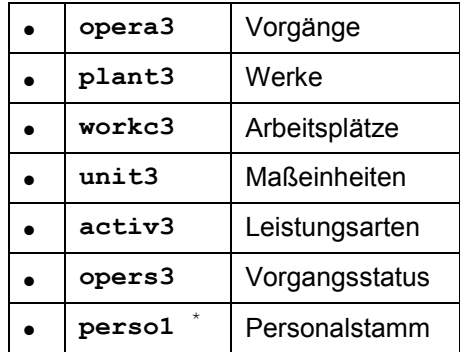

Die Rückmeldungen werden erwartet in:

- **conf32** PM-Rückmeldungen,
	- lohnscheinbezogen

Die Rückmeldungen im KK3 können nur als Vorgangslohnschein abgefaßt werden.

# 71

Stornierungen sind vom BDE-System aus nicht möglich, sondern müssen über die entsprechende Funktion im R/3-System erfolgen.

Korrekturen durch Eingabe negativer Werte sind nicht möglich, d. h. im KK3 dürfen folgende Felder nie negative Werte annehmen:

ISMNW, OFMNW, IDAUR, ODAUR

Soll an KK1 und KK3 ein integriertes BDE-Subsystem betrieben werden, so gilt der Personalstamm aus KK1 für beide Kanäle. Das Subsystem muß jedoch Sorge dafür tragen, daß die Datei perso1, falls sie im KK3 erzeugt wurde, vom Subsystem gelöscht wird.

**Satzarten [Seite [54\]](#page-53-0)**

**Vorgangslohnscheine [Seite [55\]](#page-54-0)**

**Datenstrukturen im KK3 [Seite [57\]](#page-56-0)**

### **PP - PDC-Schnittstelle** SAP AG

#### **Satzarten**

### <span id="page-53-0"></span>**Satzarten**

Die zulässigen Satzarten in PM sind im einzelnen:

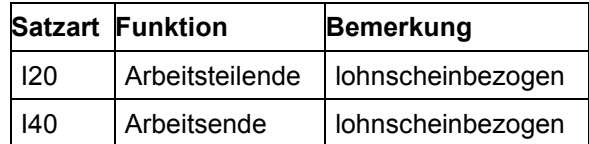

# <span id="page-54-0"></span>**Vorgangslohnscheine**

Bei der lohnscheinbezogenen Rückmeldungsart wird als letzte Meldung ein "Arbeitsende" erwartet; zuvor können jedoch beliebig viele "Teilende-Meldungen" abgesetzt werden.

#### **Mußfelder**

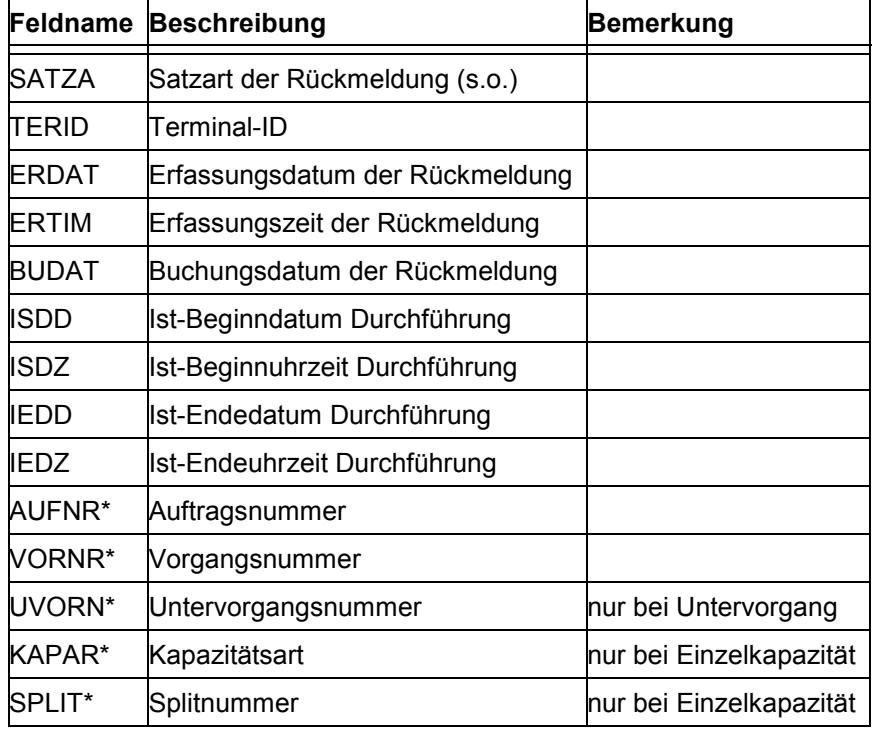

Schlüsselfeld

Schlüssel

- des Vorgangs: AUFNR/VORNR des Untervorgangs: AUFNR/VORNR/UVORN der Einzelkapazität zum Vorgang: AUFNR/VORNR/KAPAR/SPLIT
- der Einzelkapazität zum Untervorgang: AUFNR/VORNR/UVORN/KAPAR/SPLIT

### **Vorgangslohnscheine**

### **Optionale Felder**

Alle restlichen Felder aus der Tabelle **conf32**.

#### **Datenstrukturen im KK3**

# <span id="page-56-0"></span>**Datenstrukturen im KK3**

Nachfolgend finden Sie die Datenstrukturen folgender Tabellen:

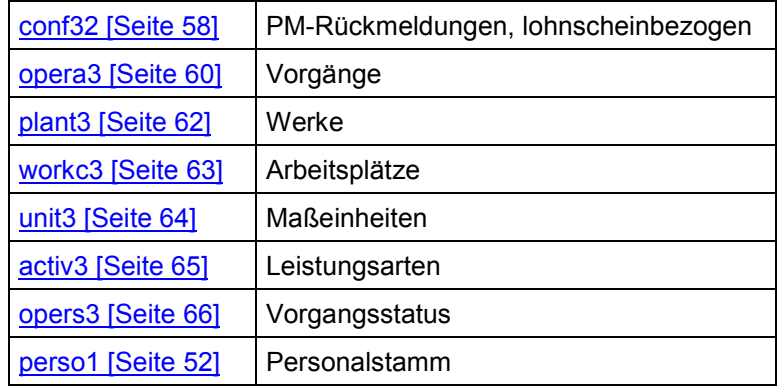

Bei Tabellen, deren Felder nicht alle vom Kommunikationskanal benutzt werden, ist dies gesondert aufgeführt.

**Datenstruktur für lohnscheinbezogene PM-Rückmeldungen - conf32**

### <span id="page-57-0"></span>**Datenstruktur für lohnscheinbezogene PM-Rückmeldungen - conf32**

Diese Struktur ist die logische Schnittstelle zwischen dem Subsystem und dem PM (für vorgangslohnscheinbezogene Rückmeldungen).

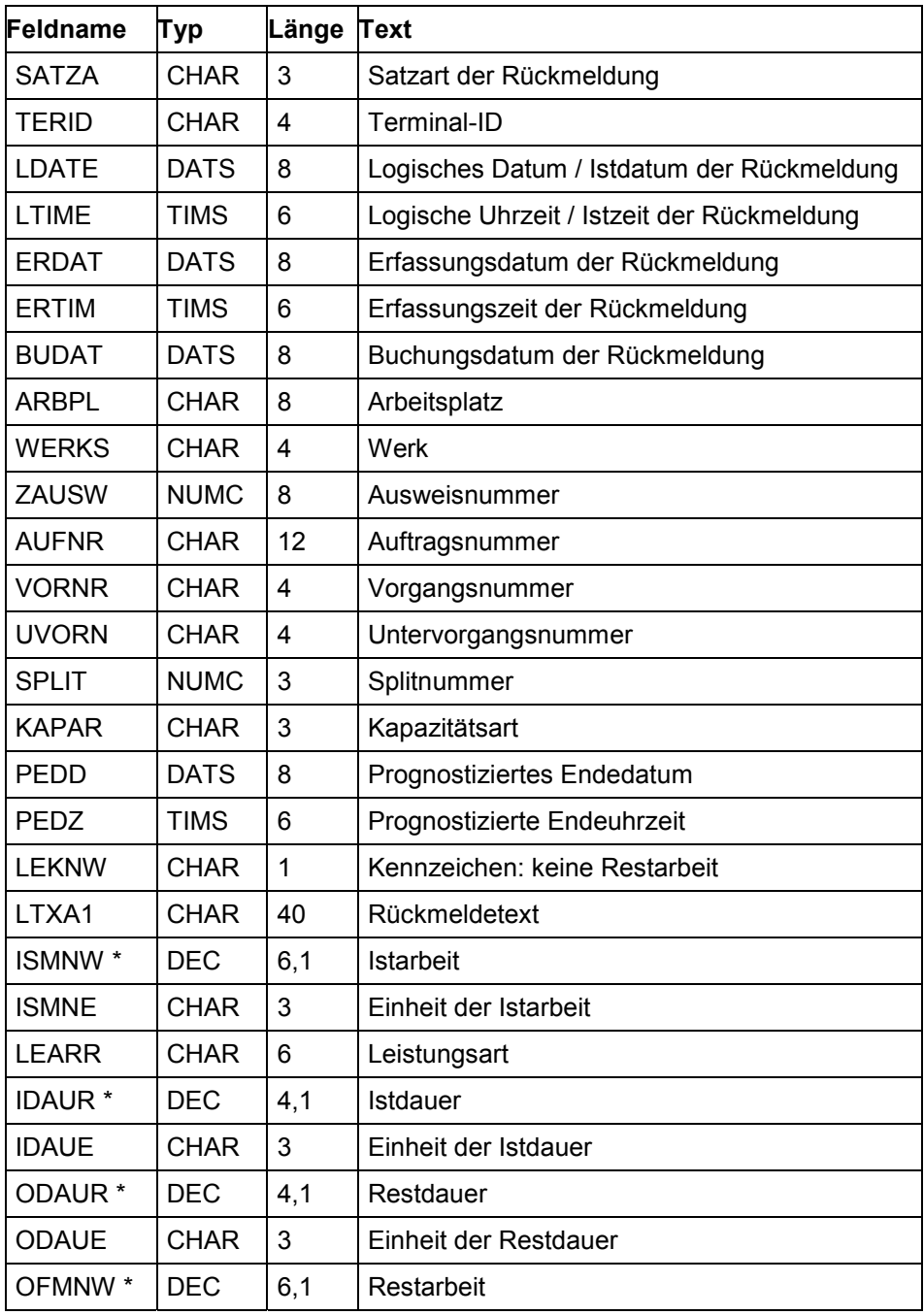

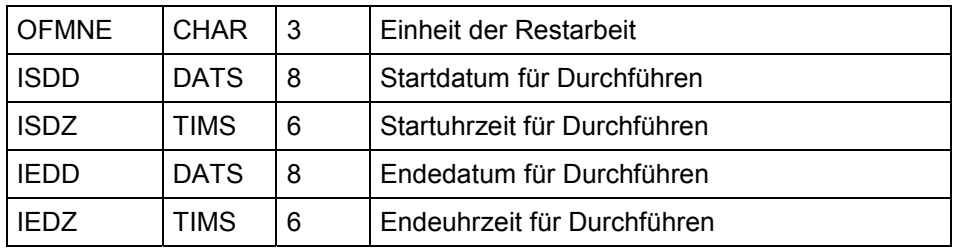

### **Datenstruktur für lohnscheinbezogene PM-Rückmeldungen - conf32**

\* In diesen Feldern dürfen keine negativen Werte auftreten.

### <span id="page-59-0"></span>**Datenstruktur für Vorgänge - opera3**

Diese Struktur beschreibt die Vorgänge. Welche Felder im Kommunikationskanal 3 benutzt werden, ersehen Sie aus Spalte *KK3* (x).

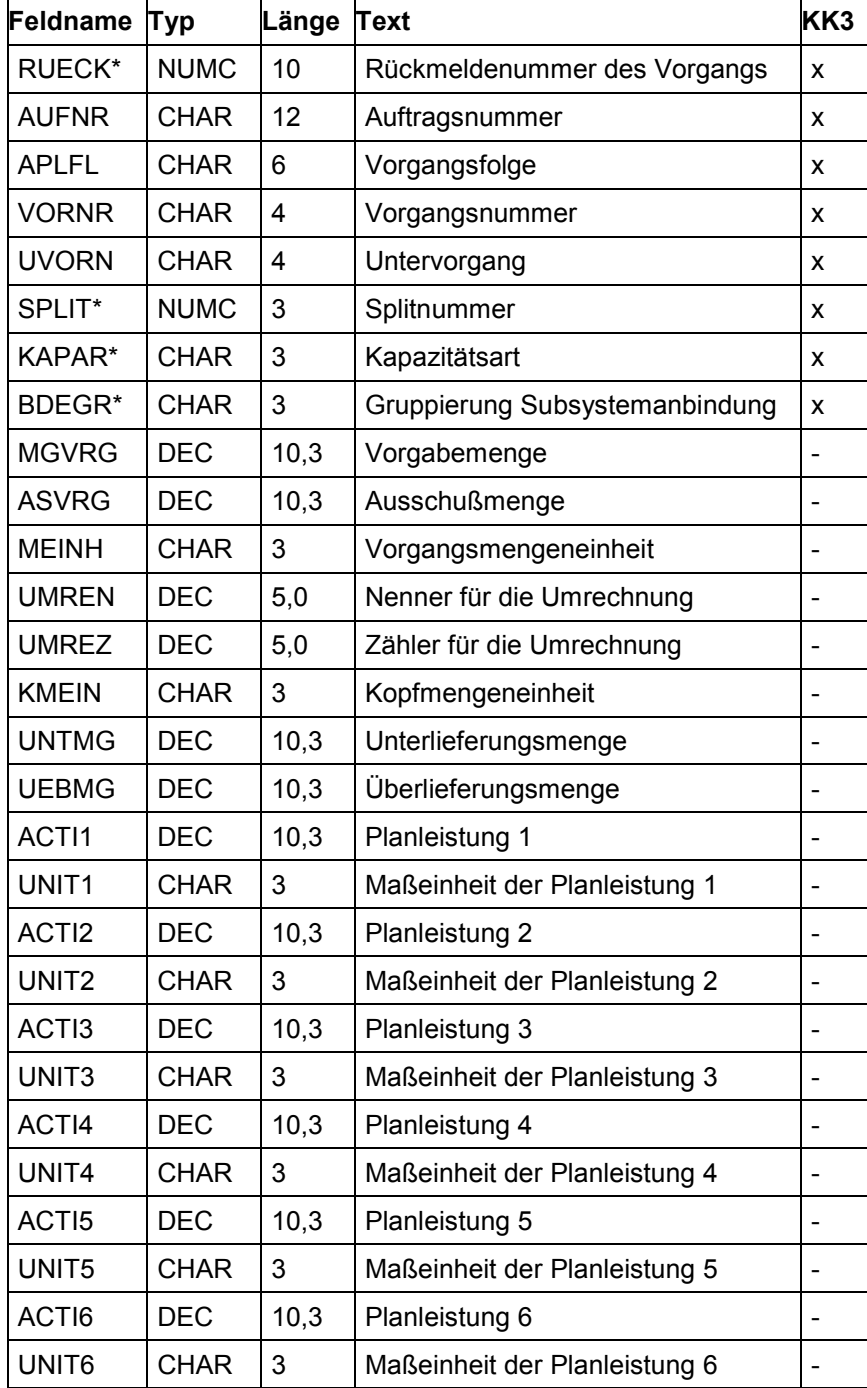

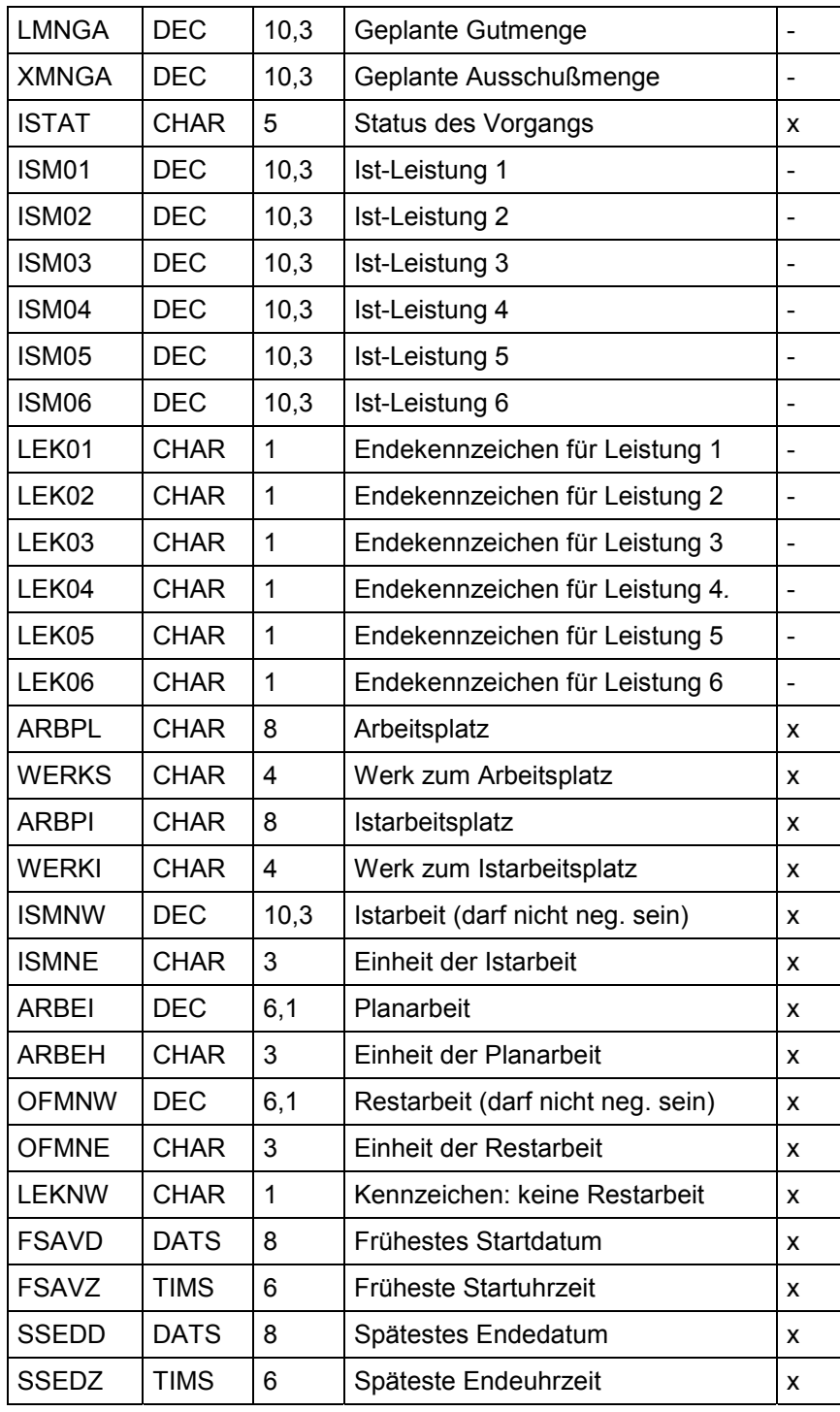

#### **Datenstruktur für Werke - plant3**

# <span id="page-61-0"></span>**Datenstruktur für Werke - plant3**

Diese Struktur beschreibt die Werke.

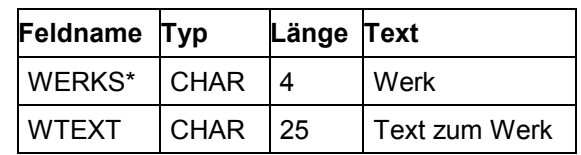

**Datenstruktur für Arbeitsplätze - workc3**

# <span id="page-62-0"></span>**Datenstruktur für Arbeitsplätze - workc3**

Diese Struktur beschreibt die Arbeitsplätze. Welche Felder im Kommunikationskanal 3 benutzt werden, ersehen Sie aus Spalte *KK3* (x).

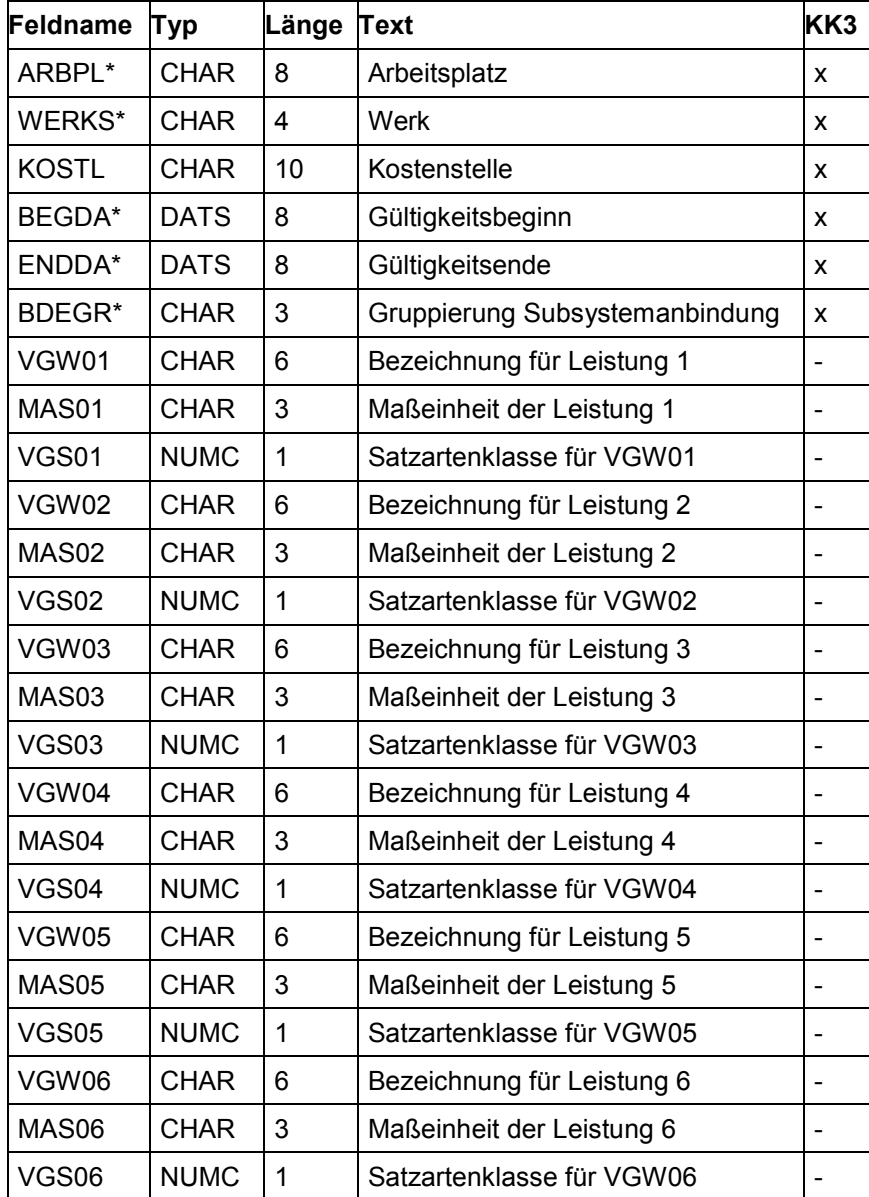

#### **Datenstruktur für Maßeinheiten - unit3**

### <span id="page-63-0"></span>**Datenstruktur für Maßeinheiten - unit3**

Diese Struktur beschreibt die Maßeinheiten.

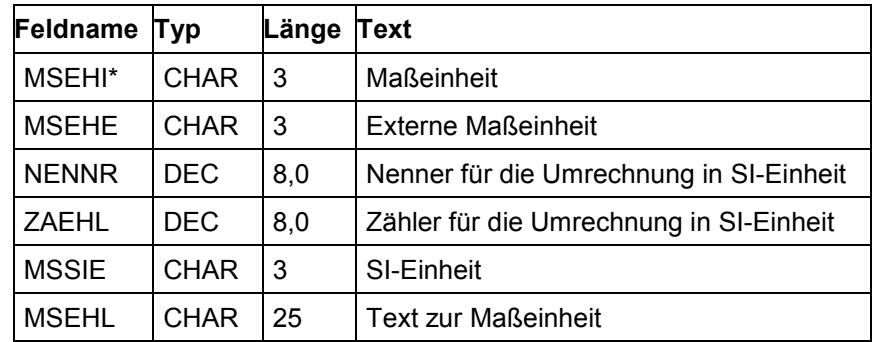

**Datenstruktur für Leistungsarten - activ3**

# <span id="page-64-0"></span>**Datenstruktur für Leistungsarten - activ3**

Diese Struktur beschreibt die Leistungsarten.

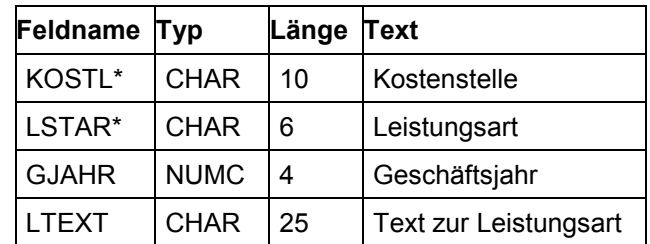

#### **Datenstruktur für Vorgangsstatus - opers3**

### <span id="page-65-0"></span>**Datenstruktur für Vorgangsstatus - opers3**

Diese Struktur beschreibt die Status der Vorgänge.

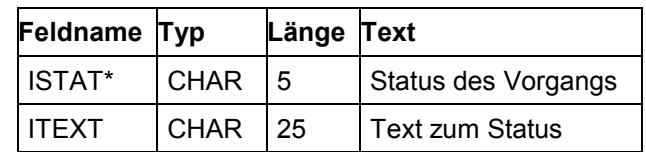

#### **Rückmeldungen an PS (KK4)**

# **Rückmeldungen an PS (KK4)**

Das PS bietet die Möglichkeit, über eine Standardschnittstelle (KK4) externe BDE-Systeme an das SAP-Projektsystem anzuschließen. Die Schnittstelle ist bidirektional ausgeführt, so daß dem Subsystem Daten zur Plausibilitätsprüfung vom PS zur Verfügung gestellt werden; andererseits erwartet SAP R/3 die vom Subsystem erfaßten Sätze im SAP-Standardformat (KK4). Die Daten für die Plausibilitätsprüfung sind im einzelnen:

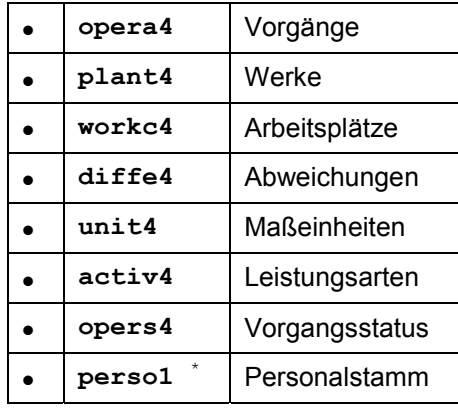

Die Rückmeldungen werden erwartet in:

- **conf42** PS-Rückmeldungen,
- lohnscheinbezogen

Die Rückmeldungen im KK4 können nur als Vorgangslohnschein abgefaßt werden.

# 70

Stornierungen sind vom BDE-System aus nicht möglich, sondern müssen über die entsprechende Funktion im R/3-System erfolgen.

Korrekturen durch Eingabe negativer Werte sind nicht möglich, d. h. im KK4 dürfen folgende Felder nie negative Werte annehmen:

ISMNW, OFMNW, IDAUR, ODAUR

Soll an KK1 und KK4 ein integriertes BDE-Subsystem betrieben werden, so gilt der Personalstamm aus KK1 für beide Kanäle. Das Subsystem muß jedoch Sorge dafür tragen, daß die Datei perso1, falls sie im KK4 erzeugt wurde, vom Subsystem gelöscht wird.

**Satzarten [Seite [68\]](#page-67-0)**

**Vorgangslohnscheine [Seite [69\]](#page-68-0)**

**Datenstrukturen im KK4 [Seite [71\]](#page-70-0)**

### **PP - PDC-Schnittstelle** SAP AG

#### **Satzarten**

### <span id="page-67-0"></span>**Satzarten**

Die zulässigen Satzarten im PS sind im einzelnen:

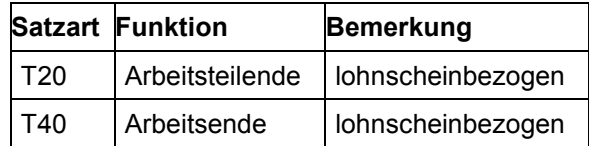

# <span id="page-68-0"></span>**Vorgangslohnscheine**

Bei der lohnscheinbezogenen Rückmeldungsart wird als letzte Meldung ein "Arbeitsende" erwartet; zuvor können jedoch beliebig viele "Teilende-Meldungen" abgesetzt werden.

#### **Mußfelder**

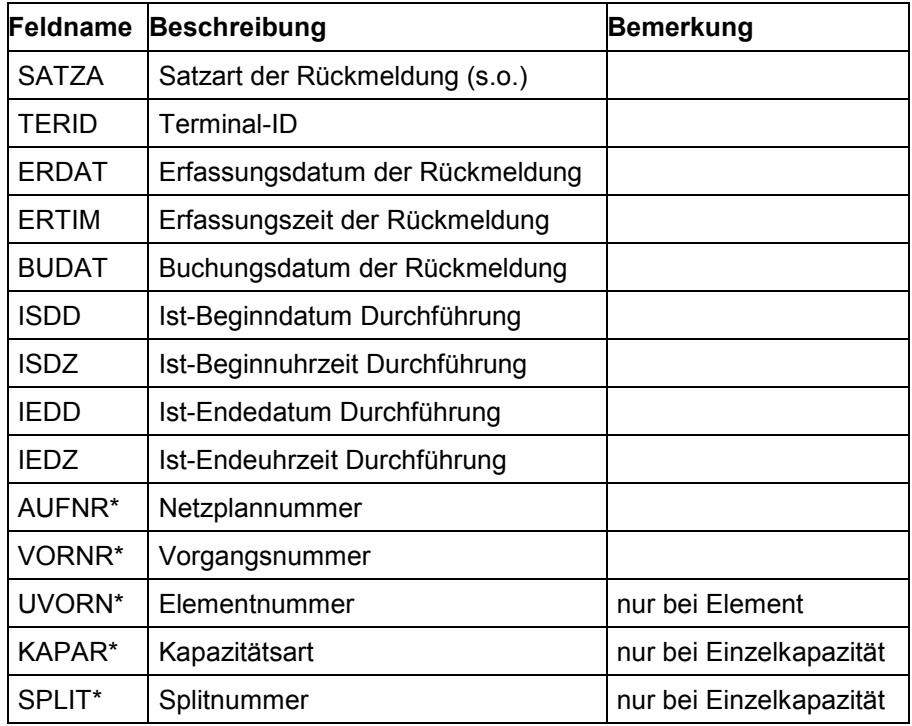

\* Schlüsselfeld

Schlüssel

 des Vorgangs: AUFNR/VORNR des Elements: AUFNR/VORNR/UVORN der Einzelkapazität zum Vorgang: AUFNR/VORNR/KAPAR/SPLIT der Einzelkapazität zum Element:

AUFNR/VORNR/UVORN/KAPAR/SPLIT

### **Vorgangslohnscheine**

### **Optionale Felder**

Alle restlichen Felder aus der Tabelle CONF42.

# <span id="page-70-0"></span>**Datenstrukturen im KK4**

Nachfolgend finden Sie die Datenstrukturen folgender Tabellen:

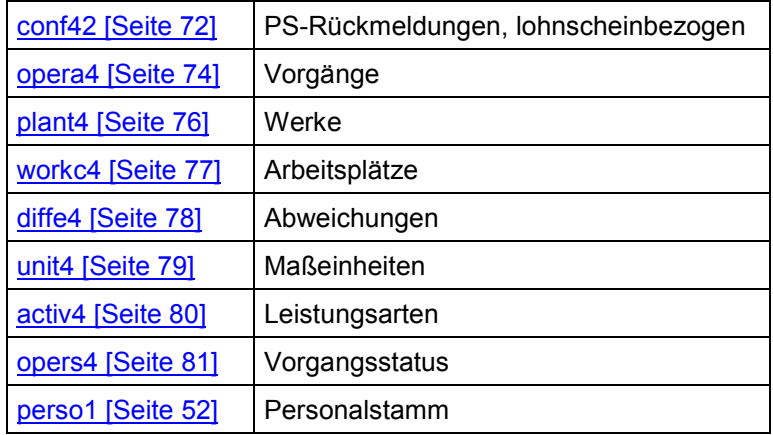

Bei Tabellen, deren Felder nicht alle vom Kommunikationskanal benutzt werden, ist dies gesondert aufgeführt.

**Datenstruktur für lohnscheinbezogene PS-Rückmeldungen - conf42**

### <span id="page-71-0"></span>**Datenstruktur für lohnscheinbezogene PS-Rückmeldungen - conf42**

Diese Struktur ist die logische Schnittstelle zwischen dem Subsystem und dem PS (für vorgangslohnscheinbezogenen Rückmeldungen).

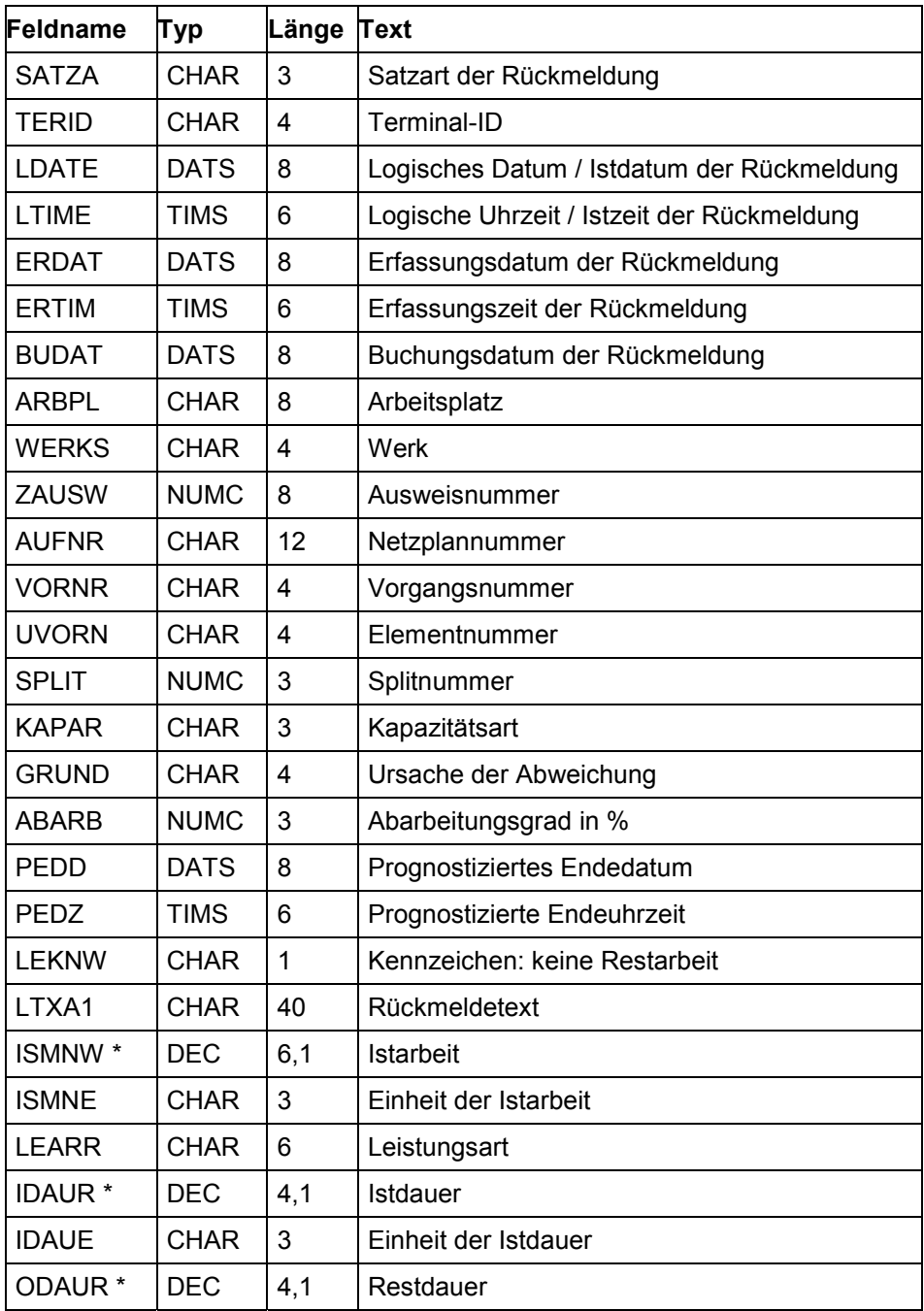
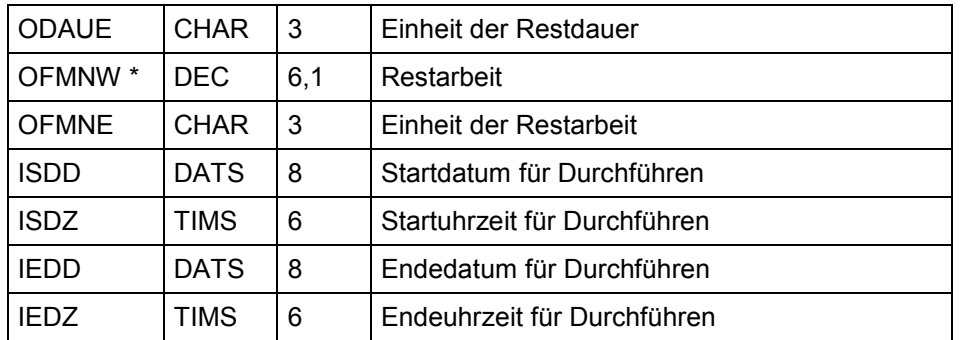

#### **Datenstruktur für lohnscheinbezogene PS-Rückmeldungen - conf42**

\* In diesen Feldern dürfen keine negativen Werte auftreten.

#### **Datenstruktur für Vorgänge - opera4**

### **Datenstruktur für Vorgänge - opera4**

Diese Struktur beschreibt die Vorgänge. Welche Felder im Kommunikationskanal 4 benutzt werden, ersehen Sie aus Spalte *KK4* (x).

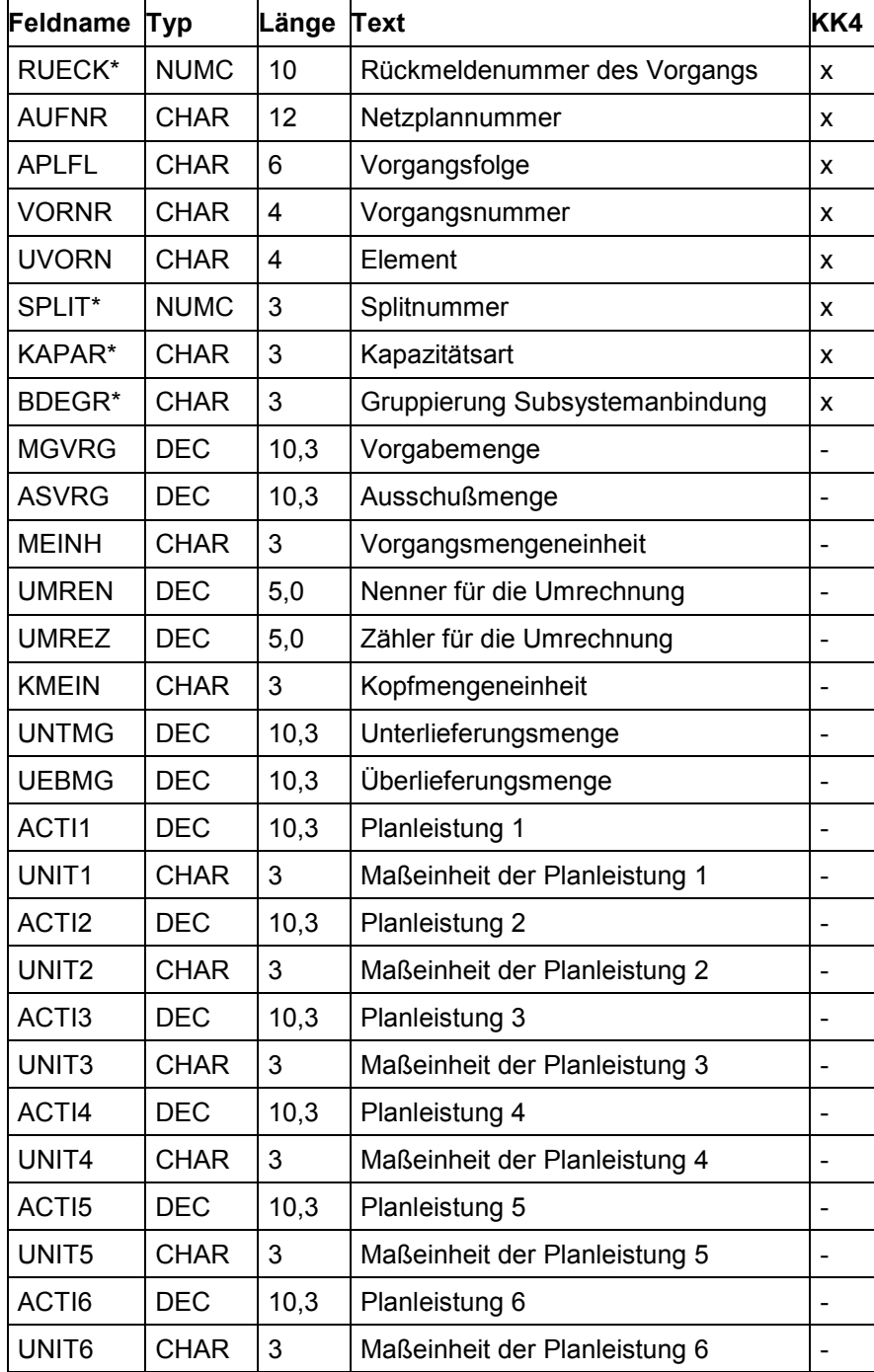

#### **Datenstruktur für Vorgänge - opera4**

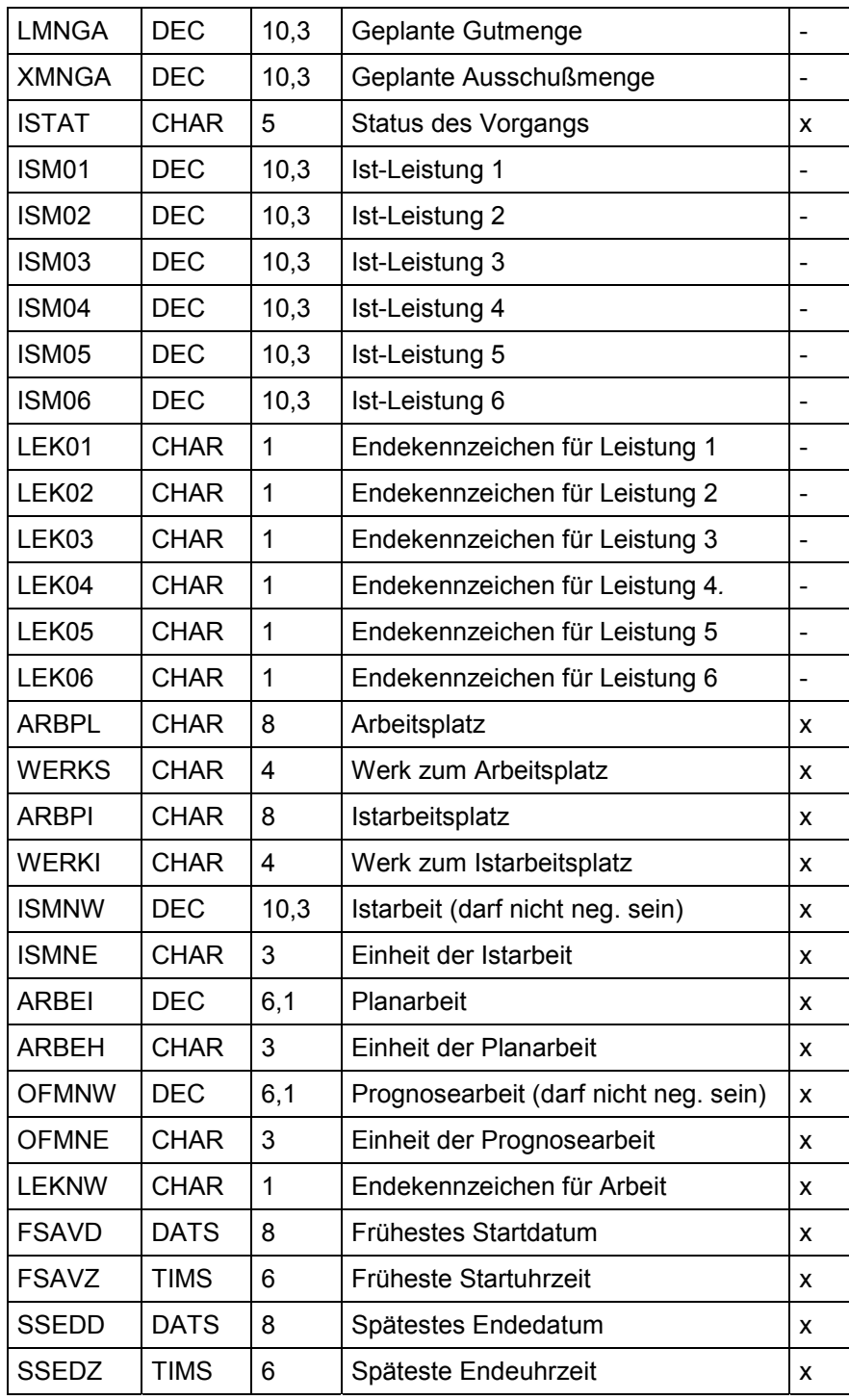

#### **Datenstruktur für Werke - plant4**

## **Datenstruktur für Werke - plant4**

Diese Struktur beschreibt die Werke.

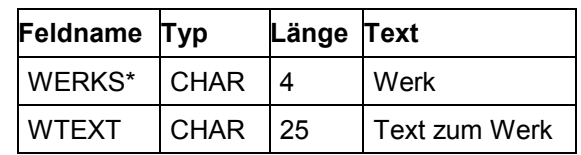

**Datenstruktur für Arbeitsplätze - workc4**

## **Datenstruktur für Arbeitsplätze - workc4**

Diese Struktur beschreibt die Arbeitsplätze. Welche Felder im Kommunikationskanal 4 benutzt werden, ersehen Sie aus Spalte *KK4* (x).

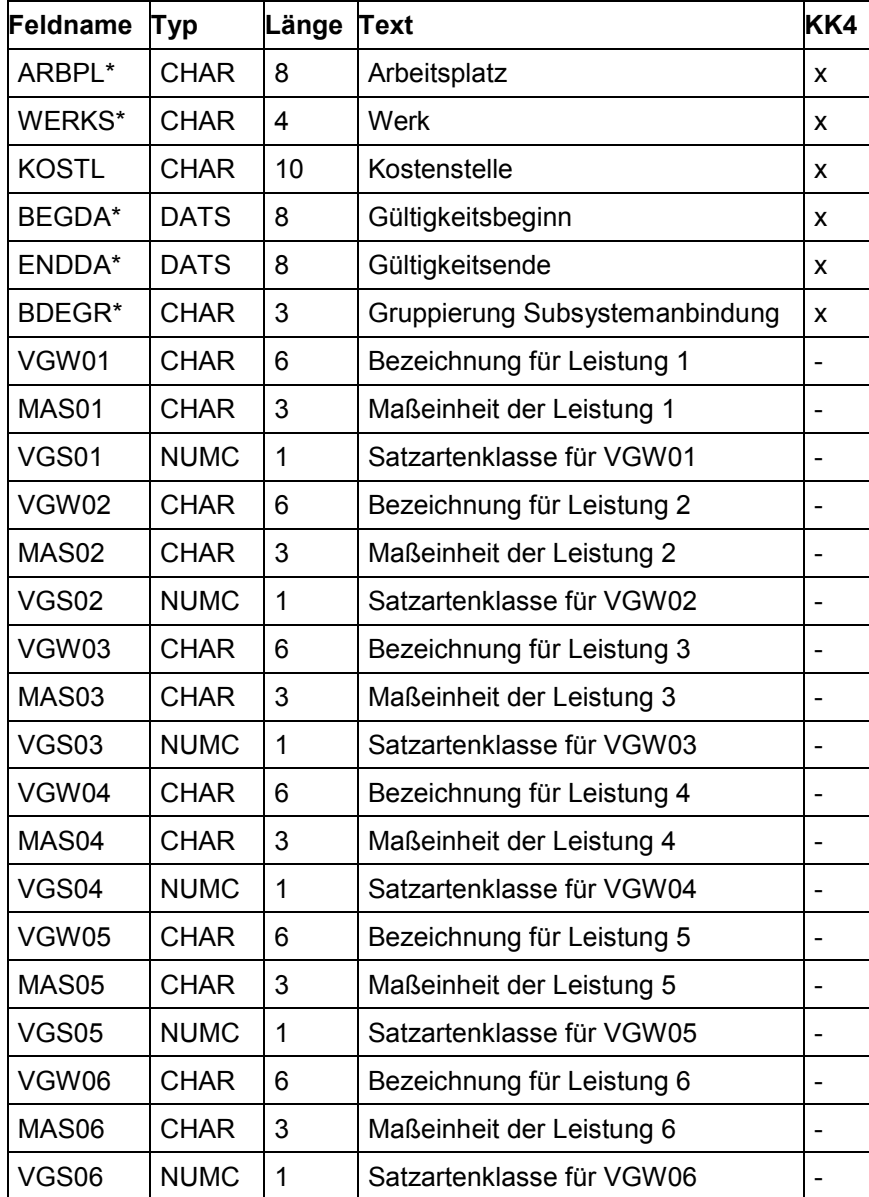

#### **Datenstruktur für Abweichungen - diffe4**

### **Datenstruktur für Abweichungen - diffe4**

Diese Struktur beschreibt die Abweichungen.

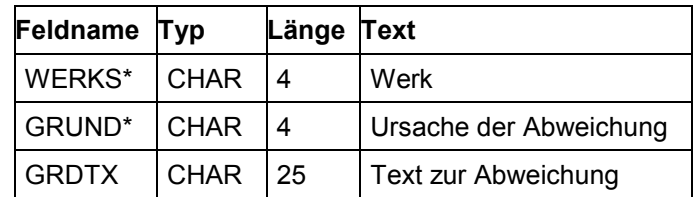

**Datenstruktur für Maßeinheiten - unit4**

### **Datenstruktur für Maßeinheiten - unit4**

Diese Struktur beschreibt die Maßeinheiten.

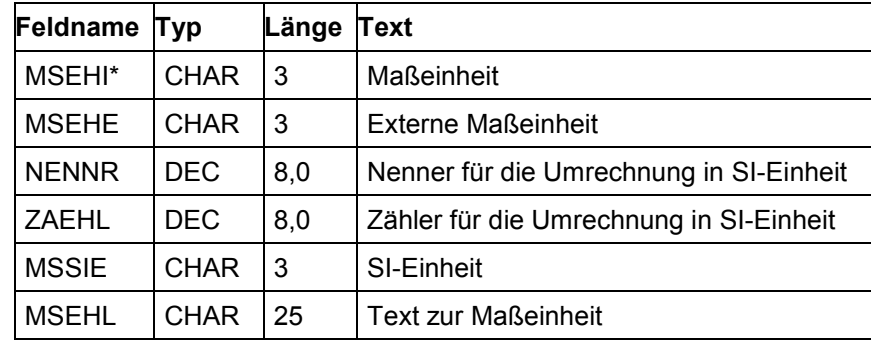

#### **Datenstruktur für Leistungsarten - activ4**

# **Datenstruktur für Leistungsarten - activ4**

Diese Struktur beschreibt die Leistungsarten.

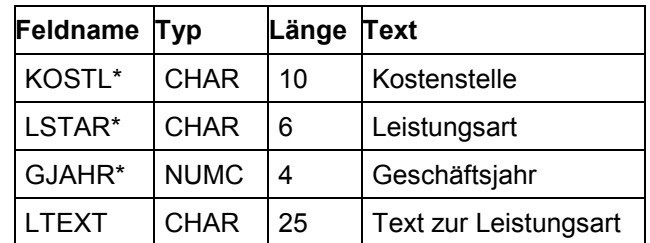

**Datenstruktur für Vorgangsstatus - opers4**

### **Datenstruktur für Vorgangsstatus - opers4**

Diese Struktur beschreibt die Status der Vorgänge.

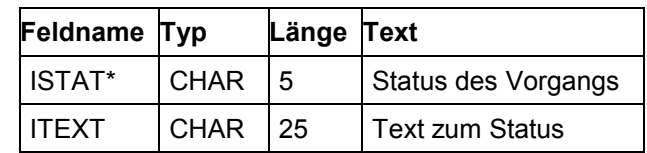

#### **Rückmeldungen an PP-PK (KK5)**

### **Rückmeldungen an PP-PK (KK5)**

In der Kanbanabwicklung wird die Materialversorgung zwischen der Quelle und dem Verbraucher eines Materials durch sogenannte Kanbans (z.B. Karte oder Behälter) gesteuert. Die Beziehung zwischen einer Quelle und einem Verbraucher bezüglich eines Materials wird in einem Regelkreis festgelegt. Zu jedem Regelkreis gehört eine bestimmte Anzahl von Kanbans. Jeder dieser Kanbans (Behälter) hat einen bestimmten Inhalt (Sollmenge).

Beim ereignisgesteuerten KANBAN orientiert sich die Materialbereitstellung nicht an einer festgelegten Anzahl von Kanbans oder an einer festgelegten Kanbanmenge, sondern am tatsächlichen Materialbedarf. Das Material wird nicht an einem Produktionsversorgungsbereich stetig bereitgestellt und nachgefüllt, sondern nur auf explizite Anforderung beschafft.

In der operativen Kanbanabwicklung werden die einzelnen Kanbans mittels eines Impulses (Kanban-Impuls) auf gewünschte Status gesetzt (z.B. von "leer" auf "voll" oder von "voll" auf "leer").

Dieser Impuls wird in der Regel mit dem Einlesen eines Barcodes gegeben. Aber auch alphanumerische Eingaben können möglich sein.

Wird ein Kanban auf den Status "voll" gesetzt, so kann optional eine Istmenge mitgegeben werden. Diese Menge wird dann statt der Sollmenge in den Kanban geschrieben. Wird im Hintergrund zusammen mit dem "Vollsetzen" auch ein Wareneingang gebucht, so wird hier die Istmenge statt der Sollmenge genommen.

Für spezielle Abwicklungen läßt sich als zusätzliche Funktion die Materialmenge in einem Kanban um eine bestimmte Menge reduzieren (Mengen-Impuls). Auch hier ist eine Barcodeunterstützung der Eingabe (z.B. für die Menge 1) möglich.

Die Daten für die Plausibilitätsprüfung sind im einzelnen:

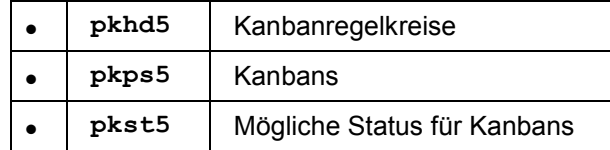

Die Rückmeldungen für einen Impuls werden erwartet in der Übergabestruktur:

**conf51** PP-PK-Rückmeldungen

**Satzarten**

### **Satzarten**

Die verwendeten Satzarten sind:

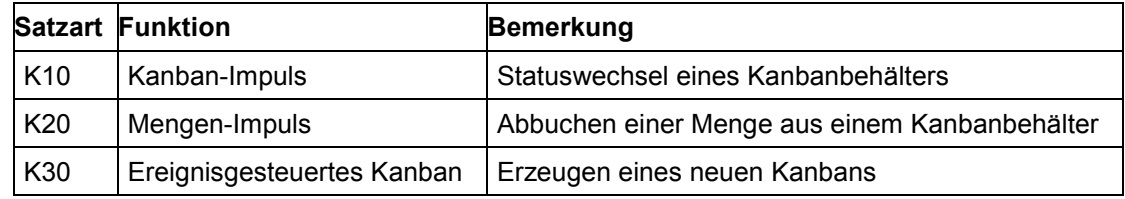

Bei den Rückmeldungen in die Struktur **conf51** sind folgende Felder zu füllen:

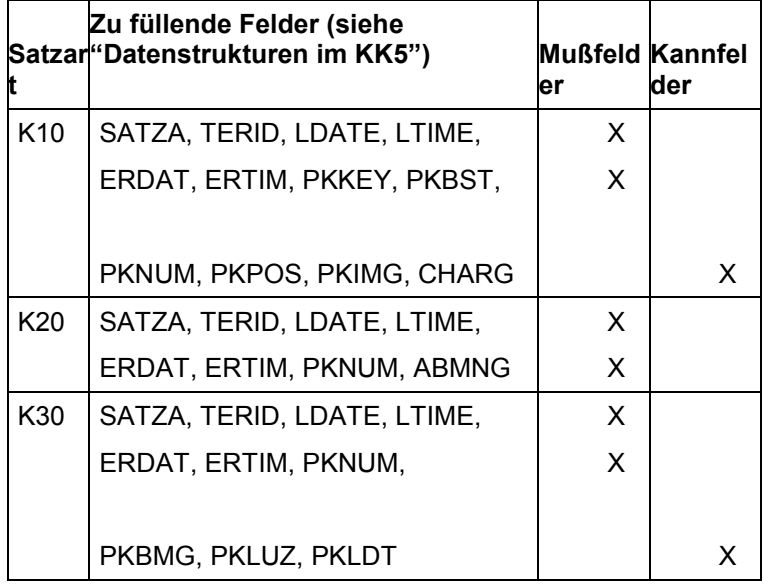

Die Satzart ist durch die Anwahl einer Eingabetransaktion oder durch die Eingabe einer Kennung zu füllen.

Der Kanban-Impuls (K10) kann in einem 11stelligen Barcode verschlüsselt sein, mit folgendem Aufbau:

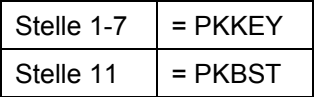

Der Mengen-Impuls (K20) kann in einem 8stelligen Barcode verschlüsselt sein, mit folgendem Aufbau:

Stelle  $1-7$  = PKNUM

#### **Satzarten**

Stelle 8  $| = ABMNG$ 

#### **Felder im KK5**

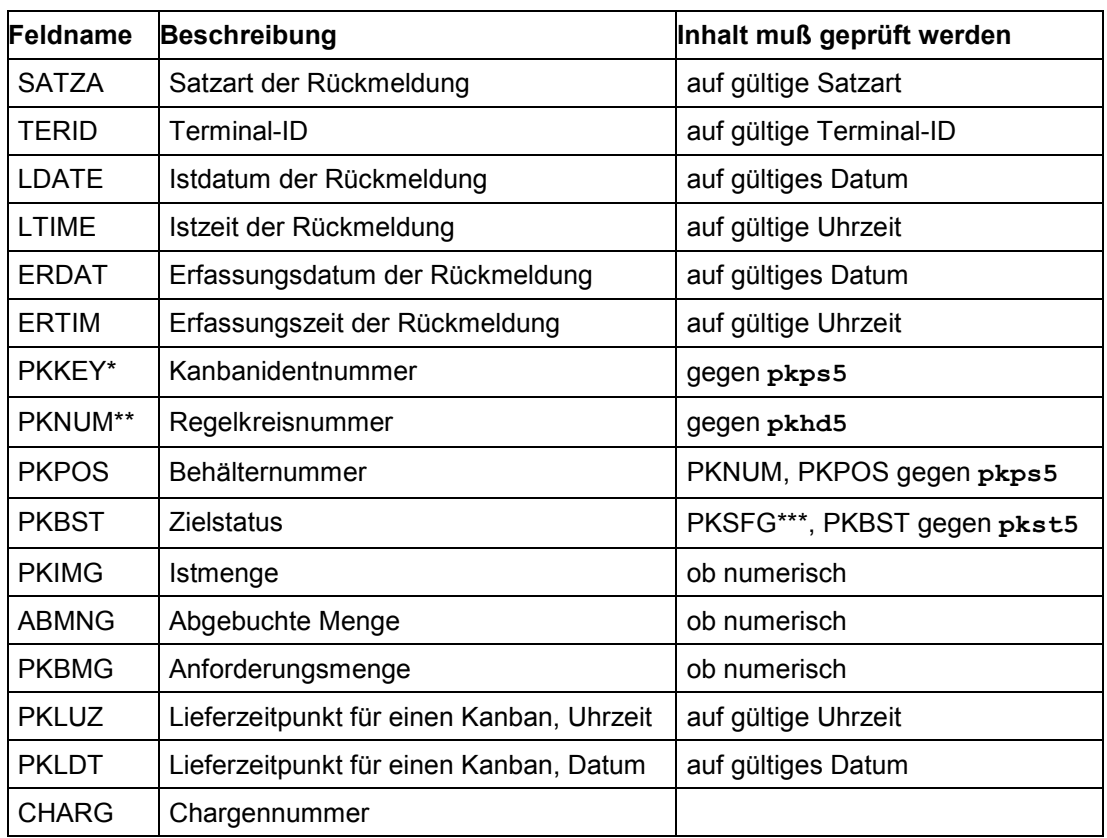

- \* Bei manueller Eingabe soll der Benutzer statt des Feldes PKKEY (Primärschlüssel) die Felder PKNUM (oder MATNR, WERKS und PRVBE siehe Def. PKNUM) und PKPOS (Sekundärschlüssel) eingeben können. Mit Hilfe der Datenstruktur **pkPS5** ist dann der entsprechende Wert für PKKEY zu ermitteln.
- \*\* Bei manueller Eingabe soll der Benutzer statt des Feldes PKNUM (Primärschlüssel) die Felder MATNR, WERKS und PRVBE (Sekundärschlüssel) eingeben können. Mit Hilfe der Datenstruktur **pkhd5** ist dann der entsprechende Wert für PKNUM zu ermitteln.
- \*\*\* Der Wert PSKFG ist im Regelfall ein Leerzeichen (blank). Dann ist beim Prüfen des Wertes PKBST in der Tabelle **pkst5** die Existenz des Eintrags **pkst5-pksfg=**blank, **pkst5 pkbst=pkbst** zu prüfen.

Die Felder TERID, LDATE, LTIME, ERDAT und ERTIM sind im Hintergrund vom System zu füllen.

#### **Datenstrukturen im KK5**

## **Datenstrukturen im KK5**

Nachfolgend finden Sie die Datenstrukturen folgender Tabellen:

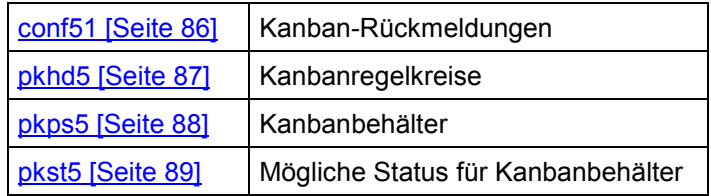

#### **Datenstruktur für Kanban-Rückmeldungen - conf51**

### <span id="page-85-0"></span>**Datenstruktur für Kanban-Rückmeldungen - conf51**

Diese Struktur ist die logische Schnittstelle zwischen dem Subsystem und dem PP-PK.

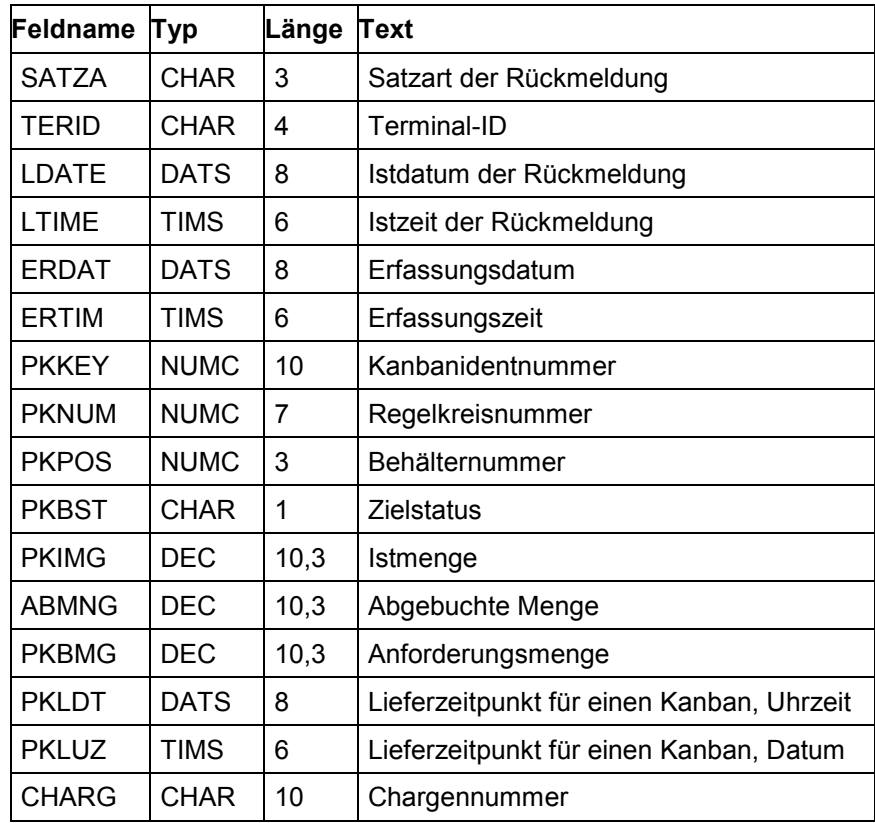

**Datenstruktur für Kanbanregelkreise - pkhd5**

### <span id="page-86-0"></span>**Datenstruktur für Kanbanregelkreise - pkhd5**

Diese Struktur beschreibt die Kanbanregelkreise.

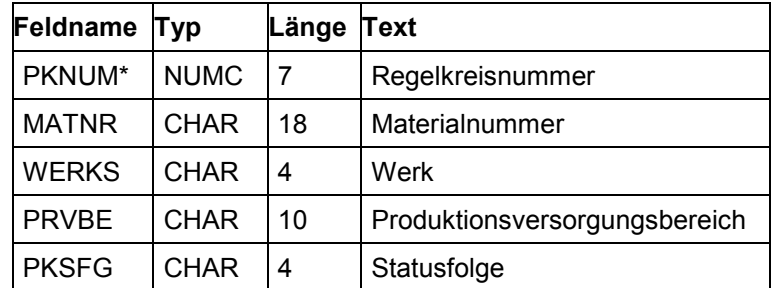

\* Schlüsselfeld der Tabelle. Die Kombination MATNR, WERKS, PRVBE bildet dazu einen Sekundärschlüssel.

#### **Datenstruktur für Kanbanbehälter - pkps5**

# <span id="page-87-0"></span>**Datenstruktur für Kanbanbehälter - pkps5**

Diese Struktur beschreibt die Kanbanbehälter.

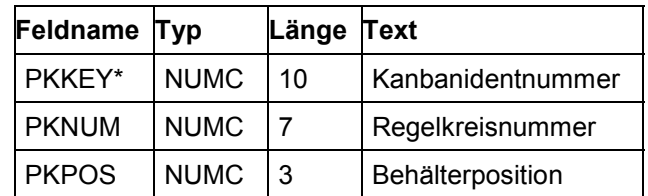

**Datenstruktur für mögliche Behälterstatus - pkst5**

## <span id="page-88-0"></span>**Datenstruktur für mögliche Behälterstatus - pkst5**

Diese Struktur beschreibt die möglichen Behälterstatus.

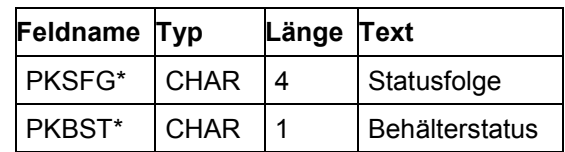